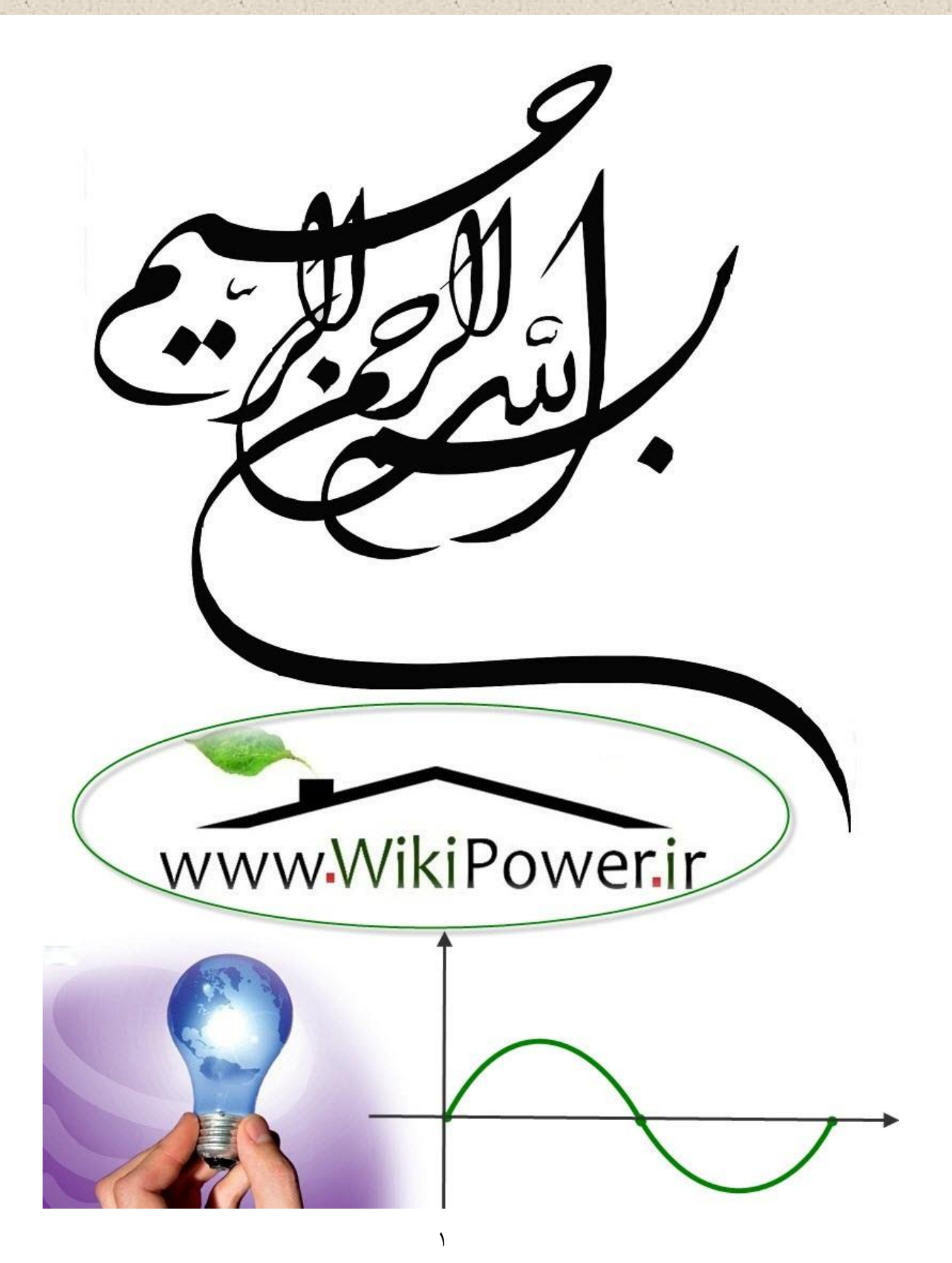

**برای دریافت فایل** word**پروژه به سایت ویکی پاور مراجعه کنید. فاقد آرم سایت و به همراه فونت های الزمه**

**موضوع پروژه**:

لروبات مفص ی ر  $\int$ کنت ی راح ط

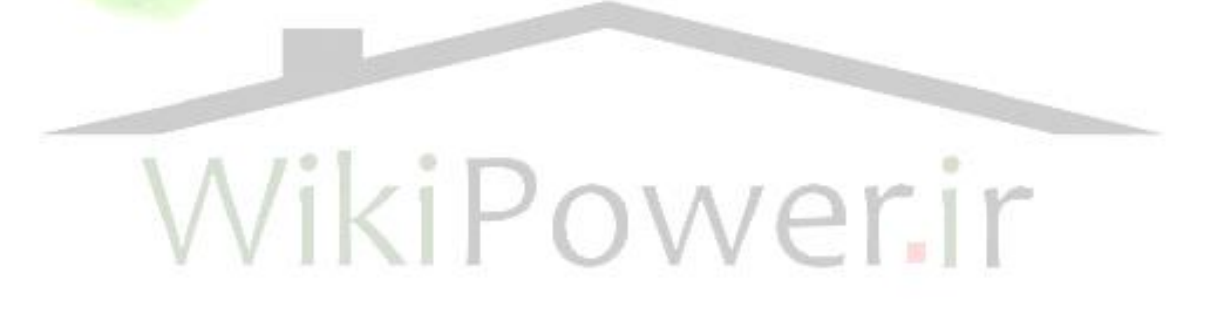

**برای خرید فایل wordاین پروژه اینجا کلیک کنید. ) شماره پروژه = 333 ( پشتیبانی: 09355405986**

**چکیده** روباتیک دانشی به نسبت نوپا اما گسترده در علومی همچون مکانیک، برق، کامپیوتر و ... می باشد. در این پروژه پس از مقدمه ای درباره تاریخچه روبات و انواع آن، مباحثی همچون توصیف فضای کلی، سینماتیک مستقیم ومعکوس، دینامیک روبات و روش های کنترل بازو و مفصل ارائه شده است. در آخر نیز به مبحث اصلی یعنی مدلسازی وکنترل مفصل یک روبات می پردازیم. این نوشتارثمره مطالعه ی کتب مرجع در علم روباتیک و مقاالت فراوانی در این باره است.WikiPower.ir

طراحی کنترلی مفصل روبات

شماره پروژه:<mark>۳۳۳</mark>

www.wikipower.ir<

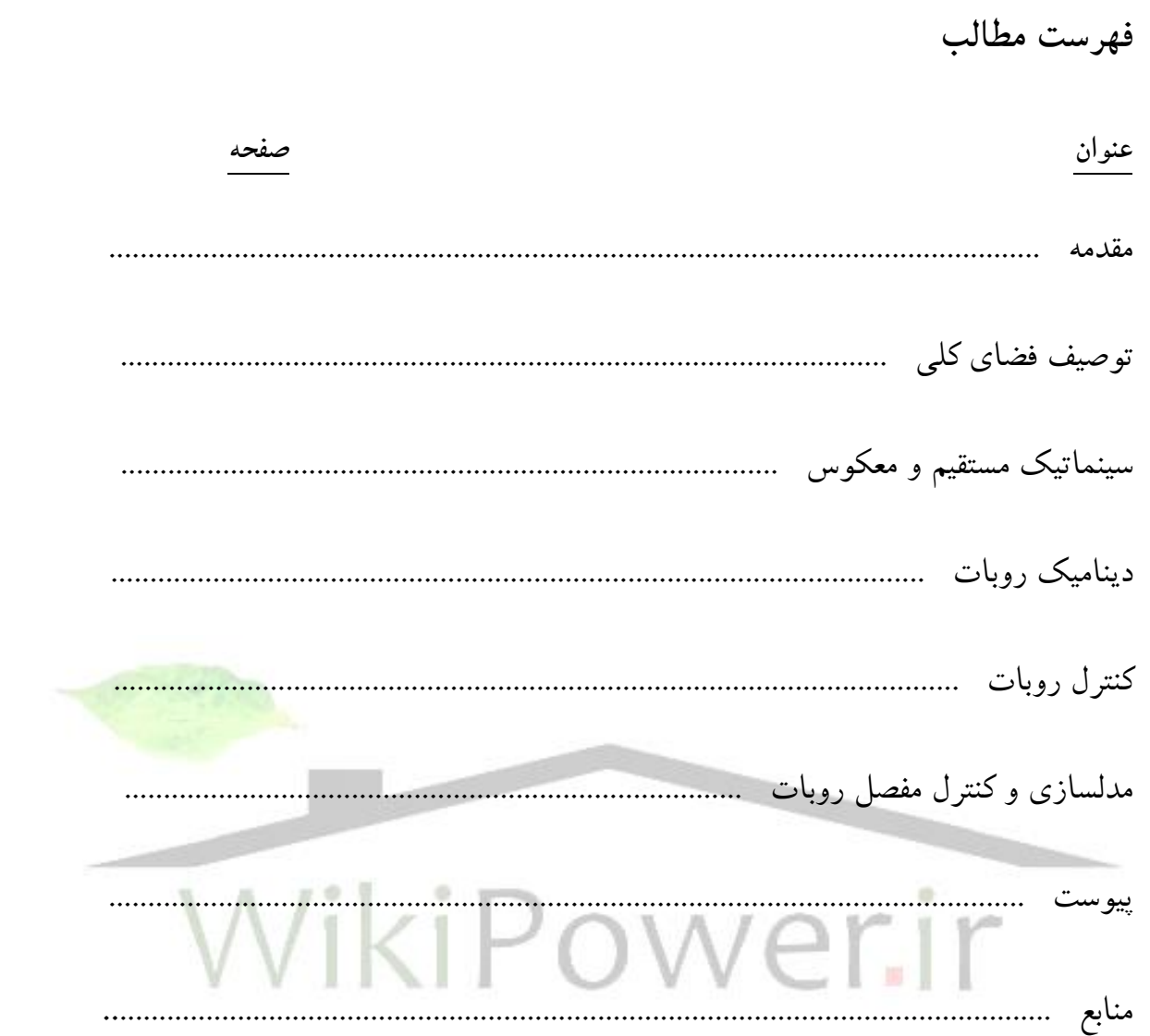

**برای دریافت فایل** word**پروژه به سایت ویکی پاور مراجعه کنید. فاقد آرم سایت و به همراه فونت های الزمه**

**مقدمه**

در همه کاربردهای روباتیکی، برای به انجام رسیدن کارها در حالت کلی نیازمند اجرای حرکت معینی هستیم که به روبات دیکته شده است. اجرای دقیق چنین حرکتی به سیستم کنترلی برای رسیدن به حرکت مطلوب با ساختار و قوانین کنترلی واگذار می شود. کنترل حرکت (موقعیت)، آنالیز دقیق<mark>ی از جزئیات ساخ</mark>تار مکانیکی روبات، محرکه ها و سیستم های قدرت و حسگرها را می طلبد. هدف چنین تحلیلی بدست آوردن مدل های ریاضی است که رابطه بین ورودی و خروجی اجزای روبات را مشخص می سازد. مدل سازی در واقع مقدمه ای است برای نیل به راهبرد کنترل حرکت، اما آشنایی با انواع روبات ها واصطالحات مربوط به آن ضروری می باشد.

## **انواع روبات های صنعتی**

روبات های صنعتی به دو گروه پایه متحرک (موبایل) و پایه ثابت (غیر موبایل) تقسیم می شوند . روبات های موبایل روبات هایی هستند که کل روبات توسط چرخ یا هر وسیله دیگری حابه جا می شوند . روبات ها غیر موبایل همواره یکی از قسمت های آن به زمین جوش یا پیچ می شود . اکثر روبات های کنونی به علت

**برای دریافت فایل** word**پروژه به سایت ویکی پاور مراجعه کنید. فاقد آرم سایت و به همراه فونت های الزمه**

آسانی ساخت ، ارزان بودن و کمبود دانش کافی به صورت پایه ثابت می باشند . پیش بینی می شود تا 40 سال آینده تمامی روبات ها به صورت موبایل تولید شوند .

**انواع روبات های صنعتی غیر موبایل**

روبات ها بر اساس نوع سه مفصل اول ، به شش دسته تقسیم می شوند . البته ممکن است بعضی از روبات ها در هیچ یک از دسته ها قرار نگیرند . ما در این جا فقط معروف ترین دسته بندی را قرار دادیم .

**.1 بند بند ) Articulated)**

روبات هایی که سه مفصل اول آن ، لوالیی باشد و محور مفصل دوم و سوم موازی ، و عمود بر محور مفصل اول باشد را روبات بند بند گویند . پیکر بندی این نوع روبات بسیار شبیه دست انسان می باشد . در نتیجه دارای انعطاف باالیی در کار با اشیا و دستگاه ها می باشد . این روبات ها به علت درجه آزادی و انعطاف زیاد محبوبیت بسیاری یافتند .

#### **.2 اسکارا ) SCARA)**

روبات هایی که دو مفصل اول ، لوالیی و مفصل سوم کشویی باشد و محور سه مفصل اول ، موازی باشد را روبات اسکارا گویند . در واقع یک روبات ساده که می تواند کارهای مونتاژ درست و سریع انجام شده است. مزیت این روبات سرعت افقی آن می باشد .

**برای دریافت فایل** word**پروژه به سایت ویکی پاور مراجعه کنید. فاقد آرم سایت و به همراه فونت های الزمه**

# **.3 مستطیلی ) Cartesian)**

روبات هایی که سه مفصل اول آن ، کشویی باشد و محور سه مفصل اول دو به دو بر هم عمود باشند را روبات مستطیلی گویند که شبیه استفاده از دستگاه مختصات دکارتی است . مزیت این روبات ها این قدرت و تحلیل ساده ی آن می باشد .

**.4 استوانه ای ) Cylindrical)**

روبات هایی که مفصل اول آن لوالیی و مفصل دوم وسوم آن کشویی باشد و محورهای مفاصل اول و دوم موازی و بر محور مفصل سوم عمود باشد را روبات استوانه ای گویند .

## **.5 کروی )Spherical)**

روباتی که مفصل اول و دوم آن لوالیی و مفصل سوم آن کشویی باشد و محور مفصل اول بر محور مفصل دوم عمود باشد همچنین محور مفصل سوم بر محور مفصل دوم عمود باشد را روبات کروی گویند . دقت شود محور های مفاصل اول و سوم لزوما عمود نیستند .

امروزه بیشترین نوع به ترتیب مربوط به پوما ، اسکارا و مستطیلی می باشد .

**برای دریافت فایل** word**پروژه به سایت ویکی پاور مراجعه کنید. فاقد آرم سایت و به همراه فونت های الزمه**

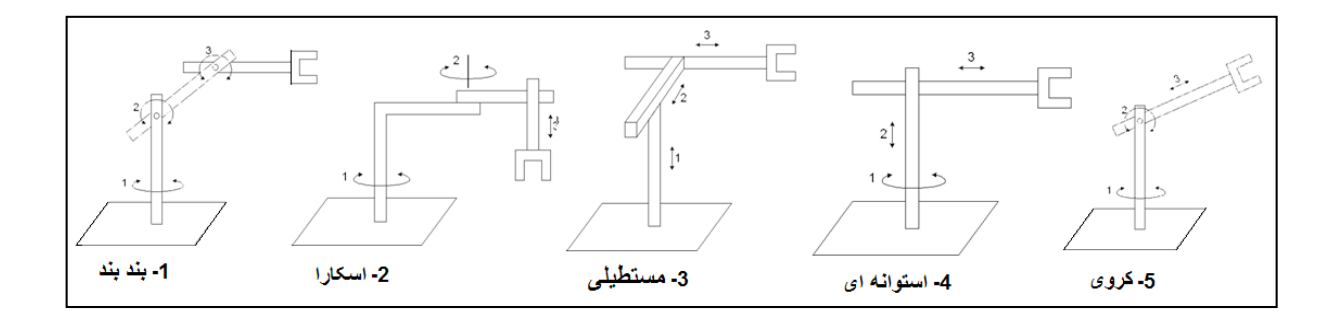

**شکل1-1 انواع روبات**

**اجزای روبات**

**مجری نهایی**

آخرین نقطه مکانیکی روبات که ابزار به آن بسته می شود یا برای گرفتن اجسام به کار می رود . سازندگان روبات معموال مجری نهایی را طراحی نمی کنند . در اغلب موارد یک گیره ساده را تحویل می دهند . وظیفه مهندسین مشاور خریدار است که مجری نهایی را طراحی و نصب کنند و برای موقعیت مورد نظر به کار اندازند. انبر جوشکاری ، تفنگ رنگ پاشی ، ابزار چسب کاری از جمله مواردی هستند که توسط مجری نهایی نگه داشته می شود .

**محرکه ها**

محرکه ها مانند ماهیجه های روبات هستند . از انواع متداول محرکه ها می توان به سرو موتور ها ، موتور های پله ای ، سیلندر های بادی و روغنی نام برد.

**برای دریافت فایل** word**پروژه به سایت ویکی پاور مراجعه کنید. فاقد آرم سایت و به همراه فونت های الزمه**

**مفاصل روبات ) joint)**

بین هر دو رابط از روبات ، یک مفصل قرار دارد . مفاصل مختلفی در روبات به کار می رود از جمله می توان از مفاصل کشویی ، لوالیی ، لغزشی ، کروی و ... نام برد . استفاده از مفاصل کروی در سیستم های مکانیکی کاربرد وسیعی دارد اما چون کنترل آن دشوار است در روباتیک کاربر چندانی ندارد و جنبه تحقیقاتی دارد.اغلب مفاصلی روبات کشویی و لوالیی هستند.

مفاصل کشویی ( منشوری ، طولی ، خطی ، Prismatic ،Linear ) ، اجازه حرکت نسبی طولی بین دو رابط را می دهد یعنی حرکت خطی دارند و چرخش در آن ها وجود ندارد و در آن ها از محرکه های روغنی ، بادی یا الکتریکی استفاد می شود .

مفاصل لولایی ( چرخشی ، دورانی ، Revolute) ، شبیه لولا است که اجازه چرخش نسبی بین دو رابط را می دهد . یعنی حرکت چرخشی دارند . استقاده از محرکه های بادی و روغنی در آن ها متداول است اما اغلب از محرکه های الکتریکی از نوع موتور های پله ای یا سرو موتور استفاده می شود .

**برای دریافت فایل** word**پروژه به سایت ویکی پاور مراجعه کنید. فاقد آرم سایت و به همراه فونت های الزمه**

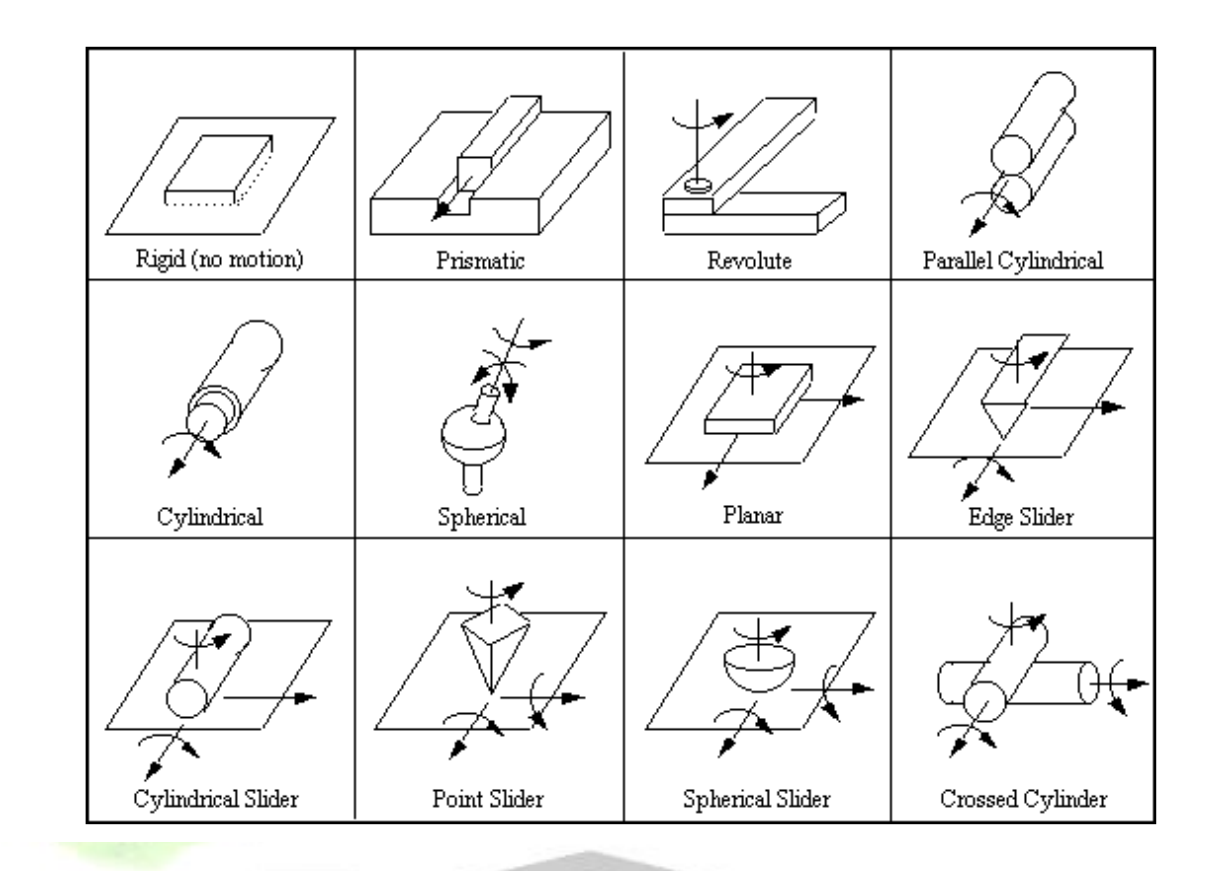

**شکل2-1 انواع مفصل**

### **رابط )link)**

رابط یک جسم مکانیکی صلب است که دو مفصل را به یکدیگر وصل می نماید . البته رابط آخر روبات ممکن است فقط به یک مفصل متصل شده باشد .

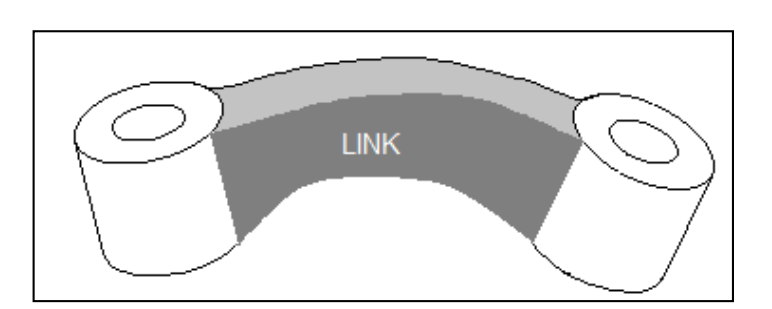

**شکل3-1 رابط**

**برای دریافت فایل** word**پروژه به سایت ویکی پاور مراجعه کنید. فاقد آرم سایت و به همراه فونت های الزمه**

### **) DOM = Degree Of Mobility ( حرکت درجه**

تعداد مفاصل ، درجه حرکت را مشخص می کند .

### **) DOF = Degree Of Freedom ( آزادی درجه**

درجات آزادی به معنای حداقل تعداد مختص الزم برای مشخص کردن وضعیت جسم است به عبارت دیگر جسم دارای n درجه آزادی است، اگر مشخصات کامل موقعیت آن را بتوان با n پارامتر تعیین کرد در صورتی که n حداقل مشخصات بکار رفته باشد. برای دسترسی به هر نقطه در صفحه به دو درجه آزادی و برای دسترسی به هر نقطه در فضا به سه درجه آزادی نیازمندیم همچنین برای جهت گیری ابزار در صفحه به یک درجه آزادی و برای جهت گیری ابزار در فضا به سه درجه آزادی دیگر نیاز مندیم . بنابراین برای یک جسم صلب در صفحه سه درجه آزادی دارد و در فضا 6 درجه آزادی دارد . یعنی نمی توان بیش از 6 درجه آزادی برای یک جسم صلب متصور شد. درجه آزادی یک روبات را ابزار انتهای روبات مشخص می کنند بنابراین وقتی می گوییم یک روبات دارای 4 درجه آزادی است یعنی ابزار انتهایی روبات 4 درجه آزادی دارد . روبات اسکارا معموال 4 درجه آزادی و روبات چرخان معموال 6 درجه آزادی و روبات مستطیلی معموال 3 درجه آزادی دارند .

11

**فضای کار قابل دسترسی**

**برای دریافت فایل** word**پروژه به سایت ویکی پاور مراجعه کنید. فاقد آرم سایت و به همراه فونت های الزمه**

به مجموعه نفاطی که مجری نهایی می تواند در آن قرار گیرد فضای کار قابل دسترسی گویند . در شکل4-1

فضای کار قابل دسترسی یک ربات اسکارا نشان داده شده است.

**فضای کار ماهر**

به مجموعه نقاطی که مجری نهایی می تواند به جهت گیری کامل در آن قرار گیرد فضای کار ماهر گویند .

\* همواره فضای کار ماهر زیر مجموعه ی فضای کار قابل دسترسی می باشد .

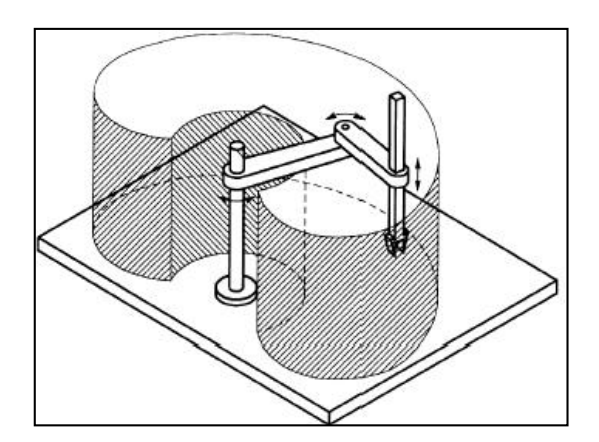

**شکل4-1 فضای کار قابل دسترسی**

**مدل سازی**

تحلیل سینماتیکی ساختار مکانیکی یک روبات را می توان تشریح حرکت آن نسبت به مرجع ثابت )یا متحرک( بدون در نظر گرفتن تاثیر نیرو وگشتاورها تعریف نمود.

**برای دریافت فایل** word**پروژه به سایت ویکی پاور مراجعه کنید. فاقد آرم سایت و به همراه فونت های الزمه**

مفید خواهد بود که تمایزی بین سینماتیک مستقیم ومشتق آن قائل باشیم. در بازوی ماهر روباتیک، سینماتیک، تحلیل رابطه بین موقعیت مفاصل و مجری نهایی را مشخص می سازد. مشتق سینماتیکی در واقع رابطه بین حرکت مجری نهایی و مفاصل را در قالب سرعت و ژاکوبین بازوی ماهر تبین می کند. در فرموله کردن روابط سینماتیکی، نیازمند مطالعه دو نوع از مسائل هستیم که به ترتیب ، مسائل سینماتیک مستقیم وسینماتیک معکوس می باشند. مورد اول در ارتباط با تشریح حرکت مجری نهایی به عنوان تابعی از حرکت مفاصل به وسیله محاسباتی در قالب جبرخطی است. در مورد دوم ابتدا حرکت مطلوبی را برای مجرد نهایی در فضای کار در نظر گرفته، سپس موقعیت و حرکت مفصلی برمبنای آن محاسبه می کنیم، که عنوان سینماتیک معکوس هم به همین دلیل به آن اطالق می شود. داشتن مدل سینماتیکی روبات همچنین برای تعیین روابط بین نیروها و گشتاورهایی که به مفاصل اعمال می شود و نیز نیروهای وارده به مجری نهایی در حالت تعادل استاتیکی مورد استفاده است. سینماتیک بازوی ماهر در واقع راهی برای دست یابی به دینامیک مدل ارائه شده است. دستیابی به مدل دینامیکی روبات، در طراحی ساختار مکانیکی، انتخاب سیستم های محرکه،تعیین رابرد کنترلی و شبیه سازی کامپیوتری بسیار حائز اهمیت است و در حال حاضر نیز در این زمینه تحقیقات گسترده صورت می گیرد. مدل کردن روبات های متحرک در ابتدا با در نظر گرفتن قیود حرکت در مدل سینماتیکی و دینامیکی صورت می گیرد که در ادامه روندی مشابه با آنچه گفته شد اعمال می شود.

**کنترل**

**برای دریافت فایل** word**پروژه به سایت ویکی پاور مراجعه کنید. فاقد آرم سایت و به همراه فونت های الزمه**

تحقق حرکت های مشخص که ما خواستار آن هستیم به وسیله قوانین کنترلی، نیازمند به کارگیری محرکه ها و حسگر هاست. مسیر مطلوب به عنوان ورودی سیستم کنترلی حرکت در ساختار مکانیکی در نظر گرفته می شود. مسئله کنترل بازوی ماهر روبات، یافتن رفتار زمانی نیرو و گشتاور هاست که توسط محرکه های مفاصل اعمال می شود، تا مسیر مورد نظر طی شود. این مسئله تقریباٌ پیچیدگی باالیی دارد، زیرا بازوی ماهر روباتیک ساختار مکانیکی پیچیده ای دارد و حرکت هر عضو آن منجر به تاثیر روی سایر حرکات در سایر مفاصل و مجری نهایی است.

معادالت بازوی ماهر روباتیک به صورت غیر مستقل و وابسته ، غیر خطی و دارای پیچیدگی بسیاری است. لذا جهت پایداری و اجرای عملیات مطلوب در سیستم نیازمند دانش کنترلی و تکنیک های خاص مربوط به آن است تا خطا برای رسیدن به جواب مطلوب کاهش می یابد. کنترلر ها به دو صورت حلقه باز و حلقه بسته موجود اند . منظور از کنترل حلقه باز این است که وروی از خروجی تاثیر نگیرد و منظور از کنترل حلقه بسته تاثیر پذیرفتن وروی از خروجی است . در واقع مفهوم سیستم پسخور در کنترل حلقه بسته یعنی اینکه در هر لحظه ما از خروجی سیستم پاسخی می

گیریم و به ورودی می دهیم تا ورودی هر لحظه خود را تطبیق دهد و به هدف مورد نظر نزدیک تر شود. این پاسخ در یافتی از خروجی با حسگرها امکان پذیر است.

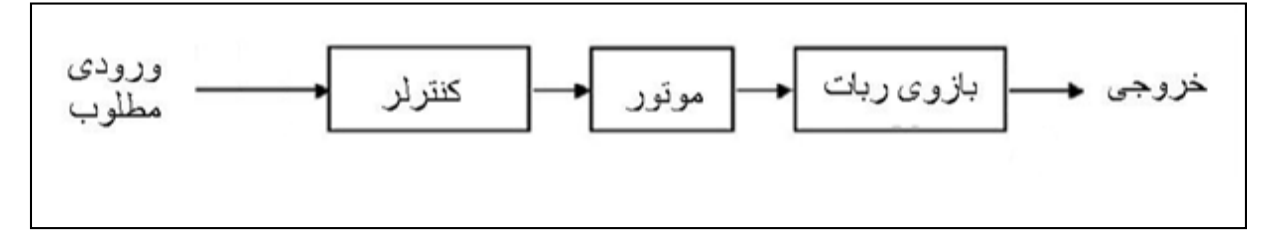

**شکل 5-1 کنترل حلقه باز**

**برای دریافت فایل** word**پروژه به سایت ویکی پاور مراجعه کنید. فاقد آرم سایت و به همراه فونت های الزمه**

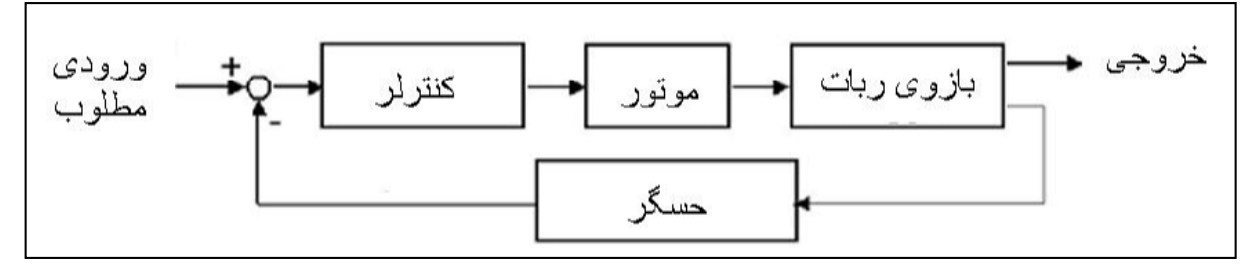

**شکل6-1 کنترل حلقه بسته**

هر دو روش مزایا و مشکالتی دارد مزیت کنترل حلقه باز ، هزینه کمتر و ساخت راحت تر می باشد و مزیت کنترل حلقه بسته دقت آن است مشکل اصلی کنترل حلقه باز این است که اگر در ورودی سیستم اغتشاش ایجاد شود این اغتشاش در خروجی کاملا ظاهر می شود و مشکل کنترل حلقه بسته هزینه ی بالای آن است . کنترل حلقه بسته را می توان به صورت های مشتقی یا انتگرالی یا تناسبی یا ترکیب هایی از آن ساخت . مثال برای تنظیم سرعت روبات می توان از مسافت پیموده شده (انتگرالی) یا سرعت کنونی روبات (تناسبی) یا شتاب روبات (مشتقی) و یا ترکیب آن استفاده نمود البته نمی توان گفت کنترل <mark>حلقه بسته همیشه</mark> دقت بیشتری دارد حتی ممکن است در مواردی باعث ناپایدار شدن سیستم گردد .

جهت طراحی کنترلر ما نیاز به مدل سازی داریم . علت خطای روبات نیز دقیق نبودن مدل سازی ها وخطی سازی معادالت غیر خطی می باشد . اگر چه سیستم های کنترل مبتنی بر مدل های خطی تقریبی، در روبات های صنعتی امروز معمول اند، ولی در ترکیب الگوریتم های کنترل، الزم است دینامیک غیر خطی بازوهای مکانیکی ماهر به طور کامل بررسی شود. بعضی از روبات های صنعتی که در حال حاضر عرضه می شوند، در کنترل کننده های خود از الگوریتم های غیر خطی استفاده می کنند که عمل کرد بهتری نسبت به روش های خطی دارد.

**برای دریافت فایل** word**پروژه به سایت ویکی پاور مراجعه کنید. فاقد آرم سایت و به همراه فونت های الزمه**

بر پایة مطالبی که تا کنون مطالعه کرده ایم،می توانیم مکانهای مفصلی متناظر با حرکتهای مورد نظر مجری نهایی در فضا را در طول زمان محاسبه کنیم. در این فصل، دربارة چگونگی وادار کردن بازو به انجام حرکت مورد نظر، بحث می کنیم.

روشهای کنترل مورد بحث در این فصل، روشهای کنترل خطی اند. کاربرد این روشها <mark>تنها برای سیستمه</mark>ایی معتبر است که مدل ریاضی آنها با معادل های دیفرانسیل خطی بیان شود.این روشهای خطی برای کنترل بازوهای مکانیکی ماهر،تقریبی اند، زیرا به طوری که در فصل 6 دیدیم،دینامیک این بازوها معموالٌ با معادله های دیفرانسیل غیر خطی بهتر نمایش داده می شود. اما چنانکه خواهیم دید، این تقریبها غالباٌ معقول اند، و روشهای کنترل خطی معمولترین روشهای به کار رفته در صنعت امروز به شمار می روند.

بازوی مکانیکی ماهر را به صورت مکانیزمی که هر مفصل آن مجهز به حساسه هایی برای اندازه گیری زاویة مفصلی، و کارانداز برای اعمال گشتاور به رابط همسایه (رابط بالاتر بعدی ) است، مدلسازی می کنیم.اگر چه حساسه ها را می توان در نقاط دیگری نیز قرار داد، اما در بیشتر بازوهای مکانیکی ماهر، آنها را در مفصلها در نظر می گیرند.

**برای دریافت فایل** word**پروژه به سایت ویکی پاور مراجعه کنید. فاقد آرم سایت و به همراه فونت های الزمه**

گاهی در مفصلها از حساسه های سرعت ( دورسنج) نیز استفاده می شود. در روباتهای صنعتی، روشهای کاراندازی و انتقال قدرت گوناگونی به کار می رود، اما بسیاری از آنها را می توان با فرض وجود یک کاراندازی در هر مفصل، مدلسازی کرد.

چون خواهیم مفصلهای بازو مسیرهای از پیش تعیین شده ای را دنبال کنند، و از طرفی کاراندازهای روبات نیز بر حسب گشتاور فرمان می گیرند، باید از نوعی سیستم کنترل برای محاسبة فرمانهای مناسب به کاراندازها، استفاده کرد تا حرکت مورد نظر در مفصل ایجادگردد. تقریباٌ در کلیظ موارد، این گشتاورها، توسط پسخوراند از حساسه های مفصلی محاسبه می شوند.

در حالت کلیف تنها راه ساخحتن سیستم کنترلی با عملکرد خوب، گرفتن پسخوراند از <mark>حساسه های مفص</mark>لها )به صورت نشان داده شده در شکل 9-1 ( است. معموالٌ این پسخوراند برای محاسبة خطای سرو از طریق یافتن اختالف بین مکان مورد نظر و مکان واقعی، و نیز بین سرعت مورد نظر و سرعت واقعی، به کار می رود. سپس سیستم کنترل می تواند گشتاور الزم برای ارسال به کاراندازها را به صورتابعی از خطای سرو، محاسبه کند.در اینجا ایدة اصلی، محاسبة گشتاورهای کارانداز الزم به گونه ای است که خطاهای سرو کاهش یابند.سیستم کنترل را که در آن از پسخوراند استفاده می شود، سیستم مدار بسته می خوانند. \*\*\*،»مدار بستة« تشکیل شده و به وسیلة سیستم کنترل در پیرامون روبات، به خوبی نمایان است.

مسئلة اساسی در طراحی هر سیستم کنترل، حصول اطمینان از عملکرد سیستم مداربسته، طبق مشخصات فنی معین است.اصلیترین این معیارها، پایداری سیستم است. از نظر ما، سیستمی پایدار است که در آن خطاها در هنگام اجرای مسیرهای گوناگون «کوچک» باقی بمانند، حتی اگر اغتشاشهایی در حد «متوسط» موجود باشند.

**برای دریافت فایل** word**پروژه به سایت ویکی پاور مراجعه کنید. فاقد آرم سایت و به همراه فونت های الزمه**

باید توجه داشت که اگر سیستم کنترل درست طراحی نشود، عملکرد آن گاهی ناپایدار می شود، و د نتیجه خطاهای سرو به جای کاهش، افزایش می یابند. به همین دلیل، نخستین وظیفة مهندس کنترل،آن است که ثابت کند عملکرد مدار بستة سیستم،رضایتبخش است. در عمل ، این »اثبات« می تواند از طریق انجام محاسبات ریاضی متکی بر فرض ها و مدل هایی معین، و یا با استفاده از نتایج تجربی حاصل از شبیه سازی آزمایش، انجام پذیرد.

تقسیم قانون کنترل

به منظور آماده شدن برای سیستمهای پیچیده تر، در اینجا ساختار کنترل کنندة متفاوتی را برای معادله مرتبه دوم زیر بررسی خواهیم کرد.برای انجام این کار،کنترل کننذه را به دو قسمت وابسته به مدل و سرو تقسیم می کنیم. بر اثر این اقدام،پارامترهای سیستم (در این مورد k،b،m) تنها در قسمت وابسته به مدل ظاهر، و قسمت سرو از این پارامتر مستقل می شود.متمایز کردن این دو قسمت ممکن است در حال حاضر با اهمیت به نظر نرسد، اما پس از آنکه در فصل 10 ،سیستمهای غیرخطی را بررسی کردیم، اهمیت آن آشکار خواهد شد. این رهیافت تقسیم قانون کنترل را در سراسر کتاب به کار خواهیم برد.

می خواهیم کنترل کنندة این سیستم را به دو قسمت تجزیه کنیم. در این مورد خاص،قسمت وابسته به مدل قانون کنترل، از اطلاعات موجود دربارة  $\mathrm{b}$ ،وk استفاده می کند. این قسمت از قانون کنترل، طوری تنظیم می شود که سیستم را کاهش دهد تا به صورت جرم واحدی به نظر رسد.این مطلب در مثال بعدی روشن خواهد شد.قسمت دوم قانون کنترل، از پسخوراند به منظور بهبود رفتار سیستم استفاده می کند. چون قسمت وابسته به مدل قانون کنترل، سیستم را به صورت جرم واحد جلوه می دهد، طراحی قسمت سرو بسیار ساده

**برای دریافت فایل** word**پروژه به سایت ویکی پاور مراجعه کنید. فاقد آرم سایت و به همراه فونت های الزمه**

خواهد شد،زیرا بهره های آن طوری انتخاب می شوند که تنها برای کنترل سیستم با جرم واحد )بدون اصطکاک و بدون سختی (مناسب باشند. قسمت وابسته به مدل کنترل، در قانون کنترل به شکل زیر ظاهر می شود که در آن \*و\* تابعها یا مقاذیری ثابت اند و طوری انتخاب می شوند که اگر \* به عنوان ورودی جدید به سیستم در نظر گرفته شود، سیستم به صورت جرمی واحد به نظر برسد. معادلة سیستم (که از ترکیب \*و\* حاصل می شود)، در این ساختار از قانون کنترل، چنین خواهد بود روشن است که اگر بخواهیم سیستم از دید ورودی ، به صورت جرم واحد به نظر برسد،برای این سیستم خاص،باید \*و\*ورا چنین انتخاب کنیم با جایگزینی این مقادیر در\*\*»،معادلة سیستم چنین ب<mark>ه دست می آید</mark> این معادله، معادلة حرکت جرم واحد است. حال معادلة \*\* را به صورت معادلة دینامیکی مدار باز سیستمی که باید کنترل شود،در نظر می گیریم. برای این کار، قانون کنترل زیر را برای محاسبة \* )مانند آنچه قبالٌ انجام دادیم)،می نویسیم از ترکیب این قانون کنترل با \*\* نتیجه می شود با کاربرد این روش تنظیم بهره ها ساده است، و این بهره ها از پارامترهای سیستم منتقل اند.در نتیجه، برای حالت میرایی بحرانی می توان نوشت \*\*\*،نمودار بلوکی کنترل کنندة تقسیم شده را که برای کنترل سیستم \*\*\*به کار گرفته شده است، نشان می دهد.

کنترل تعقیب مسیر

در اینجا می خواهیم کنترل کنندة خود را پیشرفت دهیم به طوری که به جای نگه داشتن جسم در محل مورد نظر، آن را به دنبال کردن مسیر مورد نظر وارد کند. این مسیر،به صورت تابعی از زمان،\*\* که مجموعة مکانهای

**برای دریافت فایل** word**پروژه به سایت ویکی پاور مراجعه کنید. فاقد آرم سایت و به همراه فونت های الزمه**

مورد نظر جسم را مشخص می سازد،بیان می شود.فرض می کنیم مسیر مورد نظر هموار است)یعنی دو مشتق اول \*\* وجود دارند)، و همچنن مولد مسیر،مقادیر \*\*\*وا در هر زمان \*\* به دست می دهد.خطای سرو بین مسیر مورد نظر و مسیر واقعی را به صورت \*\*\*تعریف می کنیم.قانون کنترل سرویی که می تواند تعقیب مسیر را باعث می شود، چنین است \*\*\*مشاهده می شود که ترکیب رابطة\*\* با معادلة حرکت جرم واحد \*\* انتخاب مناسبی است. با ترکیب این دو معادله نتیجه می شود

چون این معادله،یک معادلة دیفرانسیل مرتبة دوم با ضرایب قابل انتخاب است، می توانیم هر پاسخ دلخاهی را برای آن در نظر بگیریم (معمولاً میرایی بحرانی در نظر گرفته می شود). گاهی اوقات این معادله را نوشته شده در فضای خطا می نامند،زیرا سیر تکاملی خطاها را نسبت به مسیر مورد نظر،مشخ<mark>ص می کند.\*\* نمو</mark>دار بلوکی این کنترل کنندة تعقیب مسیر را نشان می دهد.

اگر مدل ما کامل باشد )یعنی m،b،وk را بدانیم(، و اگر نویز و خطای اولیه ای وجود نداشته باشد، آن گاه جسم دقیقاٌ مسیر مورد نظر را دنبال خواهد کرد. در صورت وجود خطای اولیه، بر طبق رابطة \*\* بر آن غلبه خواهد شد و پس از آن، سیستم مسیر را دقیقاٌ دنبال خواهد کرد.

#### خطای حالت پایا

ابتدا ساده ترین نوع اغتشاش، یعنی حالتی را که \*\* برابر با عددی ثابت است، در نظر می گیریم. در این حالت، می توانیم تحلیل حالت پایا انجام دهیم. این عمل را با تحلیل سیستم در حال سکون )که در آن مشتقهای کلیة متغیرهای سیستم صفرند)، انجام خوهید داد. با صفر قرار دادن مشتقها در \*\*\*،معادلة حالت پایا چنین به دست می آید

شود

**برای دریافت فایل** word**پروژه به سایت ویکی پاور مراجعه کنید. فاقد آرم سایت و به همراه فونت های الزمه**

مقدار e به دست آمده از رابطة \*\* ، برابر با خطای حالت پایاست.بدین ترتیب، دیده می شود که هر چه بهرة مکان \*\* بزرگتر باشد، خطای حالت پایا کوچکتر خواهد بود. افزودن جملة انتگرالی

به منظور حذف خطای حالت پایا، گاهی از یک قانون کنترل اصالح شده استفاده می شود. حالت اصالح شده با افزودن یک جملة انتگرالی به قانون کنترل، به دست می آید. در نتیجه قانون کنترل به صورت زیر نوشته می

و معادلة خطا چنین به دست می آید جملة انتگرالی به گونه ای اضافه می شود که خطای حالت پایای سیستم در هنگام وجو<mark>د اغتشاش ثابت، ص</mark>فر شود.اگر \*\*\*\*\*\*\*\*\*،آن گاه می توان برای \*\*،معادلة \*\*\*را چنین نوشت که در حلالت پایا ( برای اغتشاش ثابت) به شکل زیر در می اید حل معادلة های سیستمهایی که پارامترهای آنها با زمان تغی دشوار تر است.

اگر خواص غیر خطی ر سیستم شدید نباشند، می توان از خطی سازی موضعی برای به دست آوردن مدلهای خطی،که تقریبهایی از معادالت غیرخطی در همسایگی یک نقطة عمل هستند،استفاده کرد.متأسفانه این رهیافت،برای کنترل بازوهای مکانیکی ماهر مناسب نیست،زیرا این بازوها پیوسته در نواحی جداگانة فضای کاری خود در حال حرکت اند،به طوری که هیچ خطی سازی معتبری را برای کلیة نواحی فوق نمی توان یافت.

**برای دریافت فایل** word**پروژه به سایت ویکی پاور مراجعه کنید. فاقد آرم سایت و به همراه فونت های الزمه**

آن مستقیماٌ معادله های دیفرانسیل غیرخطی حرکت را، بدون تکیه بر خطی سازی، در کنترل کننده به کار خواهیم گرفت.

اگر فنر سیستم \*\*\* خطی نبوده،عامل غیر خطی داشته باشد،می توان سیستم را شبه استاتیکی در نظر بگیریم و در هر لحظه محل قطبهای آن را تعیین کنیم. با انجام این عمل، می بینیم که قطبها در صفحة مختلط،به صورت تابعی از مکان جسم،«حرکت» می کنند.بدین ترتیب، نمی توان بهره های ثابتی برای قرار دادن قطبها در وضعیت مورد نظر (مثلاً میرایی بحرانی)،به دست آورد.به همین دلیل،قانون کنترل پیچیده تری را مورد توجه قرار می دهیم که در آن بهره ها متغیر با زمان باشند،به گونه ای که سیستم همواره در حالت میرایی بحرانی قرار گیرد (بهره ها در واقع تابعی از مکان جسم اند).در این قانون کنترل،محاسبة \*طوری انج<mark>ام می شود که عا</mark>مل غیرخطی فنر،به وسیلة عبارتی غیرخطی در قانون کنترل را می توان قانون کنترل خطی کننده نامید، زیرا در آن از عبارت کنترلی غیرخطی برای »خنثی کردن« عامل غیرخطی در سیستم، به طوری که سیستم مدار بسته در حالت کلی خطی باشد،استفاده شده است. حال به قانون کنترل تقسیم شده (که در فصل ۸ به آن اشاره شد) باز می گردیم، و خواهیم دید که این قانون

می تواند تابع خطی کنندة مورد نظر ما را فراهم سازد. در اینجا در روش کنترل تقسیم شده، قانون سرو همانند قبل باقی می ماند،اما قسمت وابسته به مدل،بهمدلی غیرخطی تبدیل می شود. بدین ترتیب، قسمت وابسته به مدل کنترل،شامل تابعی خطی کننده خواهد بود.

**سینماتیک مستقیم و معکوس**

**برای دریافت فایل** word**پروژه به سایت ویکی پاور مراجعه کنید. فاقد آرم سایت و به همراه فونت های الزمه**

سینماتیک علم حرکت است که حرکت را بدون در نظر گرفتن نیروهای ایجادکنندة آن مطالعه می کند. در محدودة علم سینماتیک، مکان، سرعت، شتاب و همة مشتقهای مرتبة باالتر از متغیرهای مکان )نسبت به زمان یا هر متغیر یا متغیر های دیگر ) بررسی می شود. بدین ترتیب، سینماتیک بازوهای مکانیکی ماهر همة ویژگیهای هندسی و وابسته به زمان حرکت را در برمی گیرد.

در این فصل، مکان و جتگیری میله بندیهای بازوی مکانیکی ماهر را در وضعیتهای استاتیکی بررسی می کنیم. به منظور ساده تر کردن مطالعة بازوهای مکانیکی ماهر که هندسة پیچیده ای دارند، به قسمتهای مختلف آنها

چهارچوبهایی را متصل می کنیم و سپس رابطة بین این چهارچوبها را به دست می آوریم.

هر بازوی مکانیکی ماهر را می توان به صورت مجموعه ای از اجسام صلب در نظر گرف<mark>ت که به وسیلة مفص</mark>ل به یکدیگر اتصال یافته اند. این اجسام را رابط می نامند. مفصل دو رابط مجاور را به هم متصل می سازد. اصطالح اتصال لغزشی برای توصیف اتصال بین دو جسم که حرکت نسبی آنها به صورت لغزش دو سطح برروی یکدیگر است، به کار می رود. بنابر مالحظات طراحی، بازوهای مکانیکی ماهر در حالت کلی از مفصلهایی با تنها یک درجة آزادی تشکیل می شوند. بیشتر بازوهای مکانیکی ماهر دارای مفصلهای لوالیی )دورانی( یا مفصلهای لغزشی )کشویی( اند. در موارد نادر که ممکن است مکانیزمی مفصلی با n درجة آزادی داشته باشدة می توان آن را به صورت n مفصل با یک درجة آزادی که به وسیلة -1n رابط با طول صفر به یکدیگر پیوند یافته اند، مدلسازی کرد.

**توصیف رابط و اتصال**

**برای دریافت فایل** word**پروژه به سایت ویکی پاور مراجعه کنید. فاقد آرم سایت و به همراه فونت های الزمه**

هر رابط تنها به صورت جسمی صلب که رابطة بین دو محور مفصلی همسایه را در یک بازوی مکانیکی ماهر توصیف می کند،در نظر گرفته خواهد شد. محورهای مفصلی در فضا به وسیلة خطوط تعریف می شوند. محور مفصلی i به وسیلة خطی در فضا،یا یک بردار تعریف می شود که رابط i حول آن، نسبت به -1i، دوران می کند. در فضای سه بعدی، همواره می توان فاصلة بین هر دو محور را به روشنی تعریف کرد. این فاصله در راستای خطی که بر هر دو محور عمود است (عمود مشترک)، اندازه گیری می شود. این عمود مشترک همواره وجود دارد و بجز در حالتی که دو محور موازی اند، یکتاست. ) شکل (

دومین پارامتر الزم برای تعریف مکان نسبی دو محور مفصلی، زاویة پیچش رابط است. در صورتی که صفحه ای را بر عمود مشترک دو محور، عمود کنیم و دو محور 1-i و i را بر روی این صفح<mark>ه تصویر کنیم، آن گ</mark>اه زاویة بین دو محور از محور i-1 به طرف محور i،حول ai-1 را زاویة پیچش رابط می نامیم. ( شکل ) یکی از پارامترهای اتصال رابطها، فاصلة بین دو رابط در راستای این محور مشترک است که انحراف رابط نامیده می شود. انحراف محور مفصلی i را با di نشان می دهند. یارامتر بعدی، <mark>مقدار زاویة دوران حول این</mark> محور مشترک را بین یک رابط و رابط همسایة آن توصیف می کند. این پارامتر را زاویة مفصلی می نامند و آن را با  $\theta_{i-1}$  نشان می دهند. ( شکل )

**قرارداد برای اتصال چهاچوبها به رابطها**

به منظور تعریف مکان هر رابط نسبت به رابطهای مجاور آن، به هر رابط،چهارچوبی متصل خواهیم کرد.چهارچوبهای رابطها، همانند خود آنها شماره گذاری می شوند،یعنی چهارچوب }i }به طور صلب به رابط i متصل شده است.

**برای دریافت فایل** word**پروژه به سایت ویکی پاور مراجعه کنید. فاقد آرم سایت و به همراه فونت های الزمه**

در زیر، خالصه ای از دستور العمل اتصال چهارچوب به رابط، در حالت کلی ذکر می شود. -1 محورهای مفصلی را شناسایی کرده و آنها را به صورت خطوط نامتناهی امتداد می دهیم. -2 عمود مشترک، یا نقطة تقاطع دو محور فوق را تعیین می کنیم. مبدأ چهارچوب متصل به رابط را در نقطة تقاطع دو محور، یا در نقطة تقاطع عمود مشترک و محور iام در نظر می گیریم. -3 محور Z<sup>i</sup> را در راستای حوذ مفصلی iام قرار می دهیم. .4محور X<sup>i</sup> را در راستای عمود مشترک در نظر می گیریم، یا اگر محورهای مفصلی یکدیگر را قطع می کنند، Xi را عمود بر صفحة گذرنده از دو محور فرض می کنیم. .5 محور Y<sup>i</sup> را طوری اختیار می کنیم که دستگاه مختصات راستگردی تشکیل شود. ۶. چهارچوب {۰}را طوری اختیار می کنیم که به ازای صفر شدن اولین متغیر مفصلی، بر چهارچوب {۱} منطبق می شود. مبدأ }N }و جهت X<sup>N</sup> را به اختیار در نظر می گیریم، اما در حالت کلی سعی می کنیم این دو را طوری انتخاب کنیم که تعداد هرچه بیشتری از پارامترهای میله بندی صفر شود. **پارامترهای رابط**

در صورتی که چهارچوب مطابق قرارداد فوق به رابطها متصل شوند پارامرهای رابط به صورت زیر تعریف می شوند.

> $X_i$  = فاصله بین Zi و Z<sub>i+1</sub> اندازه گیری شده در راستای  $a_i$  $X_i$ i و  $Z_{i+1}$  اندازه گیری شده حول Xi از  $\alpha_i$  $Z_i$  و  $X_{i-1}$  اندازه گیری شده در راستای Zi استای Zi

**برای دریافت فایل** word**پروژه به سایت ویکی پاور مراجعه کنید. فاقد آرم سایت و به همراه فونت های الزمه**

 $Z_i$  و  $X_{i-1}$  اندازه گیری شده حول Zi زاویه بین Xi

### **محاسبه تبدیل هر رابط**

بعد از این که تمام پارامترهای مورد نیاز را بدست آوردیم، می خواهیم تبدیلی که چهارچوب {i {را نسبت به چهارچوب {-1i { تعریف می کند را تعیین کنیم. در حالت کلی این تبدیل تابعی از چهار پارامتر رابط خواهد بود. اما این تبدیل کلی روباتی مفروض، تابعی از تنها یک متغییر است، زیرا سه پارامتر دیگر در هنگام طراحی روبات تعیین می شوند. به طور خالصه تبدیلی که چهارچوب {i {را نسبت به چهارچوب {-1i { تعریف می کند به صورت زیر است : (1-4) **1**  $\begin{bmatrix} \cos(\theta_i) & -\sin(\theta_i) & 0 & a_{i-1} \\ \sin(\theta_i)\cos(\alpha_{i-1}) & \cos(\theta_i)\cos(\alpha_{i-1}) & -\sin(\alpha_{i-1}) & -\sin(\alpha_{i-1}) \end{bmatrix}$  $\begin{array}{cc} \cos(\theta_i)\cos(\alpha_{i-1}) & -\sin(\alpha_{i-1}) & -\sin(\alpha_{i-1}) \ \cos(\theta_i)\sin(\alpha_{i-1}) & \cos(\alpha_{i-1}) & \sin(\alpha_{i-1}) \end{array}$  $\cos(\theta_i)$   $-\sin(\theta_i)$  0<br>
(*e*)  $\cos(\theta_i)$   $\cos(\theta_i)$   $\sin(\theta_i)$  $\cos(\theta_i)$   $-\sin(\theta_i)$   $0$   $a_{i-1}$ <br>  $\sin(\theta_i) \cos(\alpha_{i-1})$   $\cos(\theta_i) \cos(\alpha_{i-1})$   $-\sin(\alpha_{i-1})$   $-\sin(\alpha_{i-1})$ <br>  $\sin(\alpha_{i-1})$   $\cos(\alpha_{i-1})$   $\sin(\alpha_{i-1})$  $\cos(\theta_i)$   $-\sin(\theta_i)$   $0$   $a_{i-1}$ <br>  $\sin(\theta_i)\cos(\alpha_{i-1})$   $\cos(\theta_i)\cos(\alpha_{i-1})$   $-\sin(\alpha_{i-1})$   $-\sin(\alpha_{i-1})$ <br>  $\sin(\theta_i)\sin(\alpha_{i-1})$   $\cos(\theta_i)\sin(\alpha_{i-1})$   $\cos(\alpha_{i-1})$   $\sin(\alpha_{i-1})$  $\cos(\alpha_{i-1})$   $\cos(\theta_i)\cos(\alpha_{i-1})$   $-\sin(\alpha_{i-1})$   $-\sin(\alpha_i)$ <br>  $\sin(\alpha_{i-1})$   $\cos(\theta_i)\sin(\alpha_{i-1})$   $\cos(\alpha_{i-1})$   $\sin(\alpha_i)$ <br>
0 0 0 1 *i* i iii.  $-\sin(\theta_i)$  **0**  $a_i$  $\cos(\theta_i)$   $-\sin(\theta_i)$  0  $a_{i-1}$ <br>  $\sin(\theta_i)\cos(\alpha_{i-1})$   $\cos(\theta_i)\cos(\alpha_{i-1})$   $-\sin(\alpha_{i-1})$   $-\sin(\alpha_{i-1})d_i$ *i*  $\frac{1}{\sigma_i}$ )  $\cos(\alpha_{i-1})$   $\cos(\theta_i) \cos(\alpha_{i-1})$   $-\sin(\alpha_{i-1})$   $-\sin(\alpha_{i-1})d_i$ <br>  $\sin(\alpha_{i-1})$   $\cos(\theta_i) \sin(\alpha_{i-1})$   $\cos(\alpha_{i-1})$   $\sin(\alpha_{i-1})d_i$ *a d T d*  $\theta_i$   $-\sin(\theta_i)$  $\cos(\theta_i)$   $-\sin(\theta_i)$   $0$   $a_{i-1}$ <br>  $\theta_i$ )  $\cos(\alpha_{i-1})$   $\cos(\theta_i)\cos(\alpha_{i-1})$   $-\sin(\alpha_{i-1})$   $-\sin(\alpha_{i-1})d_i$  $\cos(\theta_i)$   $-\sin(\theta_i)$   $0$   $a_{i-1}$ <br>  $\theta_i$ )  $\cos(\alpha_{i-1})$   $\cos(\theta_i) \cos(\alpha_{i-1})$   $-\sin(\alpha_{i-1})$   $-\sin(\alpha_{i-1})d_i$ <br>  $\theta_i$ )  $\sin(\alpha_{i-1})$   $\cos(\theta_i) \sin(\alpha_{i-1})$   $\cos(\alpha_{i-1})$   $\sin(\alpha_{i-1})d_i$ - $\begin{bmatrix} \cos(\theta_i) & -\sin(\theta_i) & 0 & a_{i-1} \\ \sin(\theta_i)\cos(\alpha_{i-1}) & \cos(\theta_i)\cos(\alpha_{i-1}) & -\sin(\alpha_{i-1}) & -\sin(\alpha_{i-1})d_i \end{bmatrix}$  $\begin{bmatrix} \cos(\theta_i)\cos(\alpha_{i-1}) & -\sin(\alpha_{i-1}) & -\sin(\alpha_{i-1})d_i \\ \cos(\theta_i)\sin(\alpha_{i-1}) & \cos(\alpha_{i-1}) & \sin(\alpha_{i-1})d_i \end{bmatrix}$ (1-4)<br> $\cos(\theta_i)$   $-\sin(\theta_i)$  0  $a_{i-1}$  $\begin{bmatrix}\n\cos(\theta_i) & -\sin(\theta_i) & 0 & a_{i-1} \\
\sin(\theta_i)\cos(\alpha_{i-1}) & \cos(\theta_i)\cos(\alpha_{i-1}) & -\sin(\alpha_{i-1}) & -\sin(\alpha_{i-1})d_i\n\end{bmatrix}$  $\begin{bmatrix}\n\cos(\theta_i) & -\sin(\theta_i) & 0 & a_{i-1} \\
\sin(\theta_i)\cos(\alpha_{i-1}) & \cos(\theta_i)\cos(\alpha_{i-1}) & -\sin(\alpha_{i-1}) & -\sin(\alpha_{i-1})d_i \\
\sin(\theta)\sin(\alpha) & \cos(\theta)\sin(\alpha) & \cos(\alpha)\n\end{bmatrix}$  $\begin{bmatrix} \cos(\theta_i) & -\sin(\theta_i) & 0 & a_{i-1} \\ \sin(\theta_i)\cos(\alpha_{i-1}) & \cos(\theta_i)\cos(\alpha_{i-1}) & -\sin(\alpha_{i-1}) & -\sin(\alpha_{i-1})d_i \\ \sin(\theta_i)\sin(\alpha_{i-1}) & \cos(\theta_i)\sin(\alpha_{i-1}) & \cos(\alpha_{i-1}) & \sin(\alpha_{i-1})d_i \end{bmatrix}$  $\begin{array}{|c|c|c|} \hline \cos(\theta_i) & -\sin(\theta_i) & 0 & a_{i-1} \ \sin(\theta_i)\cos(\alpha_{i-1}) & \cos(\theta_i)\cos(\alpha_{i-1}) & -\sin(\alpha_{i-1}) & -\sin(\alpha_{i-1})d_i \ \sin(\theta_i)\sin(\alpha_{i-1}) & \cos(\theta_i)\sin(\alpha_{i-1}) & \cos(\alpha_{i-1}) & \sin(\alpha_{i-1})d_i \ \hline 0 & 0 & 0 & 1 \ \hline \end{array}$  $\begin{bmatrix} \sin(\theta_i)\cos(\alpha_{i-1}) & \cos(\theta_i)\cos(\alpha_{i-1}) & -\sin(\alpha_{i-1}) & -\sin(\alpha_{i-1})d_i \\ \sin(\theta_i)\sin(\alpha_{i-1}) & \cos(\theta_i)\sin(\alpha_{i-1}) & \cos(\alpha_{i-1}) & \sin(\alpha_{i-1})d_i \\ 0 & 0 & 0 & 1 \end{bmatrix}$ L,  $=\begin{bmatrix} \cos(\theta_i) & -\sin(\theta_i) & 0 & a_{i-1} \\ \sin(\theta_i)\cos(\alpha_{i-1}) & \cos(\theta_i)\cos(\alpha_{i-1}) & -\sin(\alpha_{i-1}) & -\sin(\alpha_{i-1})d_i \\ \sin(\theta_i)\sin(\alpha_i) & \cos(\theta_i)\sin(\alpha_i) & \sin(\theta_i)\sin(\alpha_i) \end{bmatrix}$ 

پس از آن که ماتریس تبدیل برای هر رابط را محاسبه کردیم به وسیله ضرب ماتریسهای تبدیل در یکدیگر،

می توان ماتریس تبدیل کلی از چهارچوب {N {به چهارچوب {0} را بدست آورد. )رابطه (  $(7-\mathcal{F})$ 

**برای دریافت فایل** word**پروژه به سایت ویکی پاور مراجعه کنید. فاقد آرم سایت و به همراه فونت های الزمه**

**دینامیک**

در این فصل از مسائل مکانی استاتیکی فراتر خواهیم رفت و به بررسی مفاهیمی همچون سرعت خطی و زاویه ای، نیروی وارد بر روبات و... به صورت خالصه می پردازیم. در آخر نیز مدل ریاضیاتی یک روبات با دو مفصل را با استفاده از مطالب بدسب آمده در این فصل وفصل های گذشته بدست می آوریم. **سرعت خطی و زاویه ای** چهارچوب {B} را متصل به جسم صلب فرض کنید. می خواهیم حرکت <sup>B</sup>Q را نسبت به چهارچوب {A} مانند

بدست آوردن سرعت خطی بسیار ساده است، کافی است هر دو مولفه سرعت را بر<mark>حسب {A} بیان نمایی</mark>م و آنها را با هم جمع کنیم.

 $A / \bigcap Y^{n} + Y^{n}$ *A* $V_Q = {}^A V_{Borg} + {}^A_A R {}^B V_Q$ برای محاسبه سرعت زاویه ای فرض کنید BQ در چهارچوب {B} ثابت است و با سرعت زاویه ای A $\Omega_{\rm B}$ نسبت

به چهرچوب {A {دوران می کند.با کمی دقت می توان سرعت زاویه ای را به صورت زیر بیان کرد :

$$
{}^{4}V_{Q} = {}^{A}\Omega_{B} \times {}^{A}Q \tag{7-6}
$$

برای سرعت خطی و زاویه ای به طور همزمان داریم :

$$
{}^{A}V_{Q} = {}^{A}V_{Borg} + {}^{A}_{A}R {}^{B}V_{Q} + {}^{A}\Omega_{B} \times {}^{A}Q
$$
 (7–f)

**حرکت رابط های روبات**

شکل \*\*\*\* توصیف کنیم.

**برای دریافت فایل** word**پروژه به سایت ویکی پاور مراجعه کنید. فاقد آرم سایت و به همراه فونت های الزمه**

دراین قسمت فقط به بیان روابط بسنده می کنیم وخواننده می توانیه ای ملاح بیشتر به مراجع (1,4) مراجعه  
\nکند. در هر لحظه هر رابط (وا و 10 سرعت زاویه ای این چهار چوب است.

\nکنید در هر لحظه مر رابط (1) و 10 سرعت زاویه ای این چهار چوب است.

\n
$$
\{i+1\}
$$

\n
$$
\forall i_{i+1} = i+1
$$

\n
$$
\forall i_{i+1} = i+1
$$

\n
$$
\forall i_{i+1} = i+1
$$

\n
$$
\{i+1\}
$$

\n
$$
\{i+1\}
$$

\n
$$
\{i+1\}
$$

\n
$$
\{i+1\}
$$

\n
$$
\{i+1\}
$$

\n
$$
\{i+1\}
$$

\n
$$
\{i+1\}
$$

\n
$$
\{i+1\}
$$

\n
$$
\{i+1\}
$$

\n
$$
\{i+1\}
$$

\n
$$
\{i+1\}
$$

\n
$$
\{i+1\}
$$

\n
$$
\{i+1\}
$$

\n
$$
\{i+1\}
$$

\n
$$
\{i+1\}
$$

\n
$$
\{i+1\}
$$

\n
$$
\{i+1\}
$$

\n
$$
\{i+1\}
$$

\n
$$
\{i+1\}
$$

\n
$$
\{i+1\}
$$

\n
$$
\{i+1\}
$$

\n
$$
\{i+1\}
$$

\n
$$
\{i+1\}
$$

\n
$$
\{i+1\}
$$

\n
$$
\{i+1\}
$$

\n
$$
\{i+1\}
$$

\n
$$
\{i+1\}
$$

\n
$$
\{i+1\}
$$

\n
$$
\{i+1
$$

شتاب خطی رابط +1i توصیف شده در چهار چوب {+1i {:

$$
i^* \vec{V}_{i+1} = i^* R (\vec{V}_i + i \vec{\omega}_i \times^i P_{i+1} + i \vec{\omega}_i \times (i \vec{\omega}_i \times^i P_{i+1})) +
$$
  
\n
$$
2^i \vec{\omega}_i \times \vec{d}_{i+1}^{i+1} Z_{i+1} + \vec{d}_{i+1}^{i+1} Z_{i+1}
$$
\n(9-9)

شتاب زاویه ای رابط +1i توصیف شده در چهار چوب {+1i {:

$$
{}^{i+1}\dot{\omega}_{i+1} = {}^{i+1}R^i\dot{\omega}_i + {}^{i+1}R^i\dot{\omega}_i \times \dot{\theta}_{i+1}{}^{i+1}Z_{i+1} + \ddot{\theta}_{i+1}{}^{i+1}Z_{i+1}
$$
 (Y-F)

**معادلة نیوتن-معالة اویلر**

**1**

 $\overline{1}$ 

 $\theta_i$ 

**برای دریافت فایل** word**پروژه به سایت ویکی پاور مراجعه کنید. فاقد آرم سایت و به همراه فونت های الزمه**

هر رابط از بازوی مکانیکی ماهر را جسمی صلب در نظر خواهیم گرفت. اگر مکان مرکز جرم و تانسور لختی رابط معلوم باشد،آنگاه چگونگی توزیع جرم در آن کامالٌ مشخص می شود. برای حرکت دادن رابطها، باید به آنها شتاب (افزاینده یا کاهنده) بدهیم. نیروهای لازم برای چنین حرکتی، تابعی از شتاب مورد نظر، و توزیع جرم در رابطهایند. معادلة نیوتن همراه با همتای دورانی آن معادلة اویلر، رابطة بین نیروها، لنگرهای لختی و شتابها را در یک جسم صلب، بیان می کنند.

**معادلة نیوتن**

جسمی صلب که مرکز جرم ان با شتاب افزایندة  $\dot{v}_c$  در حرکت است، در نظر بگیرید. در چنین حالتی، نیروی F، که به مرکز جرم جسم وارد می شود، از معادلة نیوتن به دست می آید که در آن m جرم کل است.

> $(\lambda - \mathsf{P})$  $F = m\dot{v}_c$

**معادلة اویلر** دوران می کند، در نظر بگیرید. در این حالت،  $\omega$  و شتاب زاویه ای  $\omega$ جسمی صلب که با سرعت زاویه ای گشتاور N که باید بر جسم وارد شود تا چنین حرکتی را ایجاد کند، از معادلة اویلر به دست می آید که در آن *C* تانسور لختی جسم نسبت به چهارچوب }C }است، که مبدأ آن بر مرکز جسم قرار دارد.وبا یک ماتریس *I*

3×3 بیان می شود.

 $(9-F)$  $N = {}^{c}I\dot{\omega} + \omega \times {}^{c}I\omega$ 

**محاسبات دینامیکی تکراری نیوتن- اویلر**

**برای دریافت فایل** word**پروژه به سایت ویکی پاور مراجعه کنید. فاقد آرم سایت و به همراه فونت های الزمه**

در این بخش، محاسبة گشتاورهای متناظر با مسیری مفروض برای بازوی مکانیکی ماهر را مورد توجه قرار می دهیم. فرض می کنیم مکان، سرعت و شتاب مفصلها را می دانیم. با این دانسته ها و با داشتن اطالعات سینماتیکی و توزیع جرم در روبات، می توانیم گشتاورهای مفصلی الزم برای ایجاد این حرکت را محاسبه کنیم.

**نیرو و گشتار وارد بر یک رابط**

پس از محاسبة شتابهای خطی و زاویه ای مرکز جرم هر رابط، که در بخش قبل انجام شد، با استفاده از معادله های نیوتن– اویلر می توانیم نیرو و گشتار لختی وارد بر مرکز جرم هر رابط را محاسبه کنیم. پس داریم:

 $(1 - T)$  $\vec{F}$  =  $m\vec{v}_c$  $N = {}^{C_i}I \dot{\omega}_i + \omega_i \times {}^{C}I \omega_i$ 

که در آن مبدأ }Ci }بر مرکز جرم رابط منطبق است و جهتگیری آن با جهتگیری چهارچوب رابط }i }یکسان

ci Power.in است. **الگوریتم دینامکی تکراری نیوتن- اویلر**

الگوریتم کامل محاسبة گشتاورهای مفصلی با استفاده از حرکت مفصلها از دو قسمت تشکیل شده است. در قسمت اول، سرعتها و شتابهای رابطها با استفاده از روابط تکراری، از رابط 1 تا رابط n محاسبه، و معادله های نیوتن- اویلر برای هر رابط نوشته می شوند. در قسمت دوم، نیروها و گشتاورهای بین رابطها و گشتاورهای کارانداز مفصل، به طور پی در پی از رابط n به رابط ،1 محاسبه می شوند. معادله های فوق، در حالتی که کلیة مفصلها لوالیی هستند، به شرح زیر خالصه می شوند :

محاسبات تکراری بیرونی :

**برای دریافت فایل** word**پروژه به سایت ویکی پاور مراجعه کنید. فاقد آرم سایت و به همراه فونت های الزمه**

$$
{}^{i+1}\omega_{i+1} = {}^{i+1}\!\!R^i \omega_i + \dot{\theta}_{i+1}^i {}^{i+1}\!\!Z_{i+1}
$$
 (1) -1)

$$
i_{i+1}^{i+1} \vec{p}_{i+1}^{i} = i_{i}^{i+1} R^{i} \vec{p}_{i} + i_{i}^{i+1} R^{i} \vec{p}_{i} \times \dot{\theta}_{i+1}^{i+1} Z_{i+1} + \ddot{\theta}_{i+1}^{i+1} Z_{i+1}
$$
\n
$$
(17 - 1) (17 - 1) (17 - 1) (17 - 1)
$$

$$
{}^{i+1}\vec{V}_{i+1} = {}^{i+1}\vec{R} ({}^{i}\vec{V}_{i} + {}^{i}\vec{\omega}_{i} \times {}^{i}P_{i+1} + {}^{i}\vec{\omega}_{i} \times ({}^{i}\vec{\omega}_{i} \times {}^{i}P_{i+1})) +
$$
  
\n
$$
2 {}^{i}\vec{\omega}_{i} \times d_{i+1} {}^{i+1}Z_{i+1} + d_{i+1} {}^{i+1}Z_{i+1}
$$
 (17-1)

 )14-4( **1 1 1 1 1 1 1 1 1 1 1 1 1 1 ( )** *i i i i i i i V P P V C i i C i i i C i i* 

تىتاب خطى مرکز جرم
$$
\dot{V_c}
$$

$$
{}^{i+1}F_{i+1} = m_{i+1}{}^{i+1}\dot{V}_{C\,i+1} \tag{10--9}
$$

$$
{}^{i+1}N_{i+1} = {}^{Ci+1}I_{i+1} {}^{i+1}\dot{\omega}_{i+1} + {}^{i+1}\omega_{i+1} \times {}^{Ci+1}I_{i+1} {}^{i+1}\omega_{i+1}
$$
\n
$$
(\gamma \zeta - \zeta)
$$

محاسبات تکراری درونی :

$$
{}^{i}f_{i} = {}^{i}_{i+1}R^{i+1}f_{i+1} + {}^{i}F_{i}
$$
 (1V- $\Upsilon$ )

$$
j_{i} = {}_{i+1}^{i}R^{i+1}n_{i+1} + {}^{i}N_{i} + {}^{i}P_{ci} \times {}^{i}F_{i} + {}^{i}P_{i+1} \times {}_{i+1}^{i}R^{i+1}f_{i+1}
$$
\n
$$
T_{i} = {}^{i}n_{i}^{T} {}^{i}Z_{i}
$$
\n
$$
(1A - F)
$$
\n
$$
(1A - F)
$$

### **مفصل تنها**

در اینجا معادله دینامیکی بسته را برای یک مفصل تنها که در شکل 1-4 آمده است را بدست می آوریم. برای سادگی کار کل جرم رابط را در انتهای آن در نظر می گیریم. حال کمیتهای گوناگونی که در معادالت نیوتن اویلر ظاهر می شوند را بدست می آوریم.

**برای دریافت فایل** word**پروژه به سایت ویکی پاور مراجعه کنید. فاقد آرم سایت و به همراه فونت های الزمه**

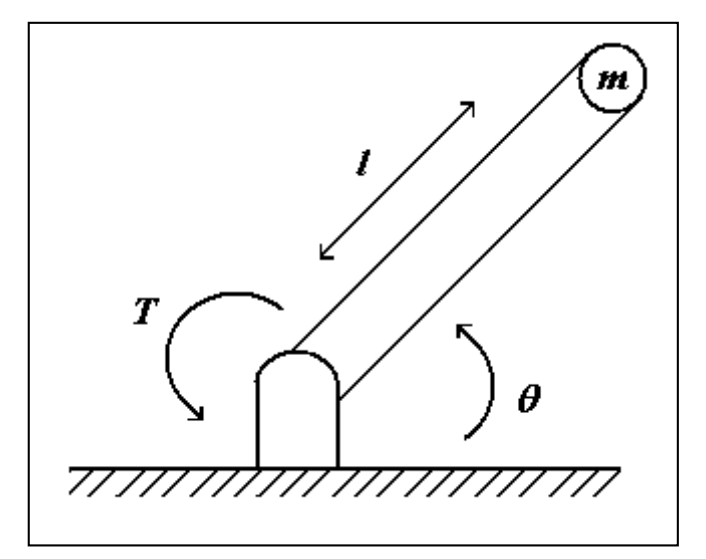

**شکل 1-4 یک مفصل تنها**

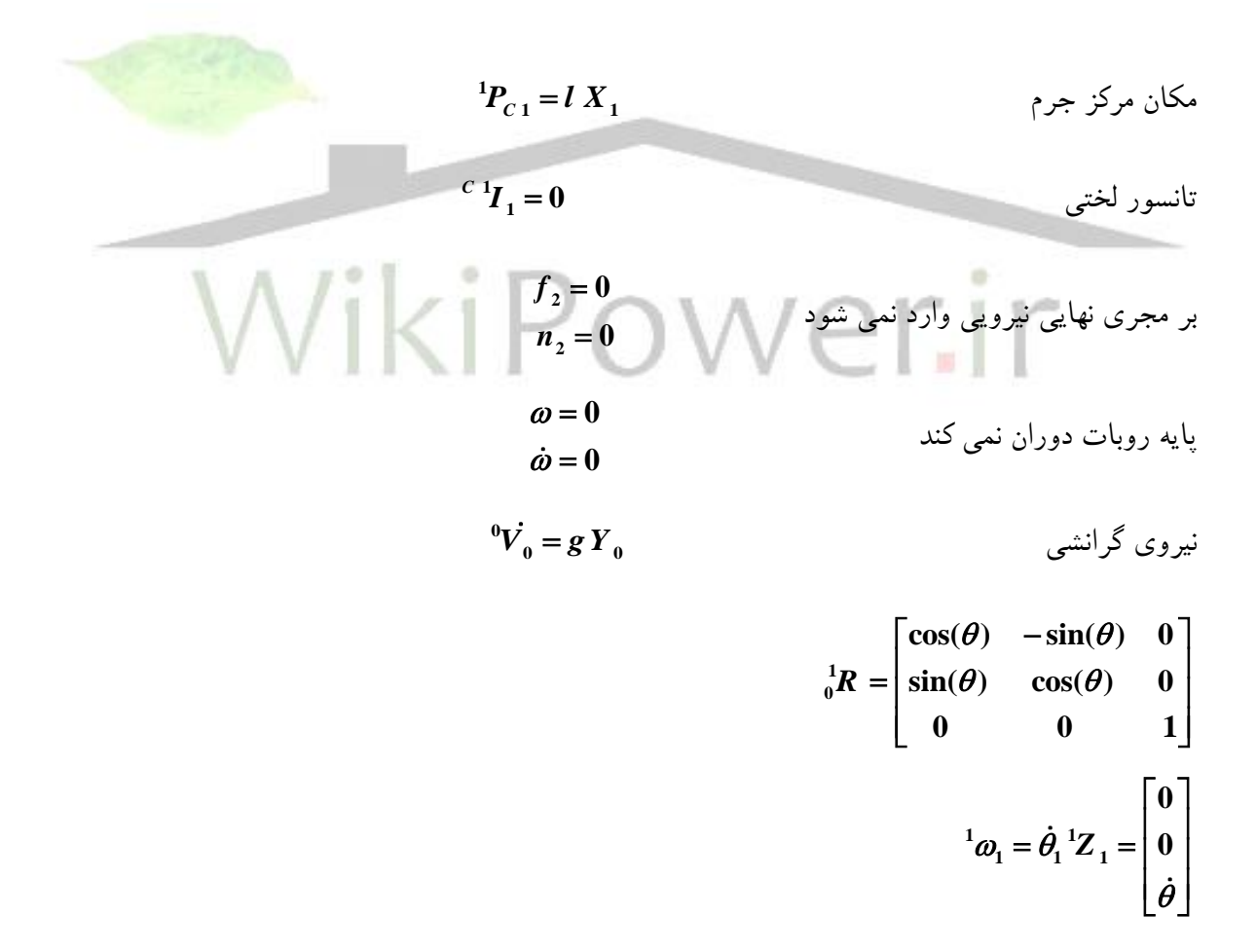

$$
{}^{1}\dot{\omega}_{1} = \ddot{\theta}_{1} {}^{1}Z_{1} = \begin{bmatrix} 0 \\ 0 \\ \ddot{\theta} \end{bmatrix}
$$

$$
{}^{1}\dot{V}_{1} = \begin{bmatrix} \cos(\theta) & \sin(\theta) & 0 \\ -\sin(\theta) & \cos(\theta) & 0 \\ 0 & 0 & 0 \end{bmatrix} \begin{bmatrix} 0 \\ g \\ 0 \end{bmatrix} = \begin{bmatrix} g \sin(\theta) \\ g \cos(\theta) \\ 0 \end{bmatrix}
$$

$$
{}^{1}\dot{V}_{C1} = \begin{bmatrix} 0 \\ l \ddot{\theta} \\ 0 \end{bmatrix} + \begin{bmatrix} -l \dot{\theta}^{2} \\ 0 \\ 0 \end{bmatrix} + \begin{bmatrix} g \sin(\theta) \\ g \cos(\theta) \\ 0 \end{bmatrix} = \begin{bmatrix} -l \dot{\theta}^{2} + g \sin(\theta) \\ l \ddot{\theta} + g \cos(\theta) \\ 0 \end{bmatrix}
$$

$$
F_{1} = \begin{bmatrix} -ml \dot{\theta}^{2} + mg \sin(\theta) \\ ml \ddot{\theta} + mg \cos(\theta) \\ 0 \end{bmatrix} \qquad {}^{1}\dot{N}_{1} = \begin{bmatrix} 0 \\ 0 \\ 0 \end{bmatrix}
$$

$$
{}^{1}\dot{Y}_{1} = {}^{1}F_{1} \qquad {}^{1}\dot{n}_{1} = \begin{bmatrix} 0 \\ 0 \\ ml^{1} \ddot{\theta} + mlg \cos(\theta) \end{bmatrix}
$$

$$
T_{1} = ml^{1} \ddot{\theta} + mlg \cos(\theta)
$$

$$
T_{1} = ml^{1} \ddot{\theta} + mlg \cos(\theta)
$$

$$
T_{1} = ml^{1} \ddot{\theta} + mlg \cos(\theta)
$$
and 
$$
I = \begin{bmatrix} 0 \\ 0 \\ ml^{1} \ddot{\theta} + mlg \cos(\theta) \end{bmatrix}
$$

$$
I = \begin{bmatrix} 0 \\ ml^{1} \ddot{\theta} + mlg \cos(\theta) \end{bmatrix}
$$

**برای دریافت فایل** word**پروژه به سایت ویکی پاور مراجعه کنید. فاقد آرم سایت و به همراه فونت های الزمه**

# **طراحی کنترلی مفصل روبات**

همان طور که در فصل های قبل مشاهده کردیم مسئله کنترل ربات ها، مسئله ای کنترلی با چند ورودی و چند خروجی ) MIMO ) است. در این فصل رهیافتی را برای طراحی سیستم کنترل در پیش می گیریم که در آن هر مفصل به صورت جداگانه کنترل می شود. بدین ترتیب، برای بازوی مکانیکی با N مفصل، تعداد N سیستم کنترل مستقل با یک ورودی و یک خروجی (SISO ) طراحی می کنیم. این رهیافت که کنترل مفصل مستقل خوانده می شود، در حال حاضر به وسیله بیشتر سازنده گان روبات های صنعتی استفاده می شود.[2,4] در این فصل ، مدلی از یک مفصل لوالیی تنها را در بازوی مکانیکی ماهر بررسی می کنیم. البته با توجه به آنچه در باال گفته شد، طراحی چند مفصل مرتبط، با مستقل فرض کردن هر کدام به صورت جداگانه انجام می شود. پس رهیافت زیر قابل تعمیم به چند مفصل مرتبط، نیز هست.

#### **کارانداز**

یکی از کاراندازهایی که غالباٌ در بسیاری از روبات های صنعتی یافت می شود موتور گشتاوری جریان مستقیم است )شکل1-6(. اما کاراندازهای دیگری هم وجود دارد که بسته به نوع آن، کنترلرها طراحی می شوند .

**برای دریافت فایل** word**پروژه به سایت ویکی پاور مراجعه کنید. فاقد آرم سایت و به همراه فونت های الزمه**

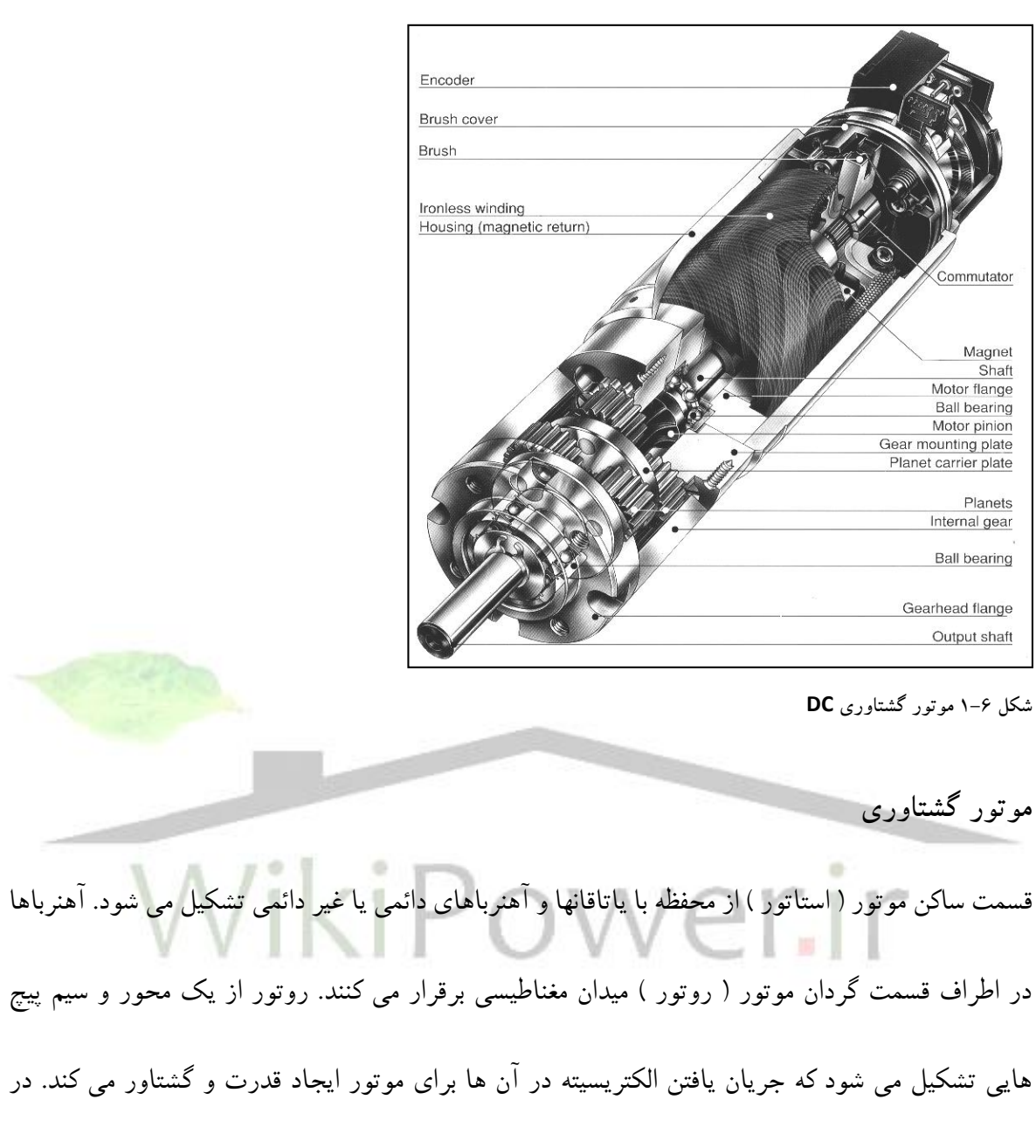

حالت کلی قابلیت ایجاد گشتاور موتور را به وسیله ثابت گشتاور موتور بیان می کنند که جریان موتور را به

- گشتاور مرتبط می سازد.) رابطه 1-6 (
- $(1-\epsilon)$  $T_m = K_m i_a$ شتاور موتور  $T_{_{m}}$ *K m* = ثابت گشتاور موتور

**برای دریافت فایل** word**پروژه به سایت ویکی پاور مراجعه کنید. فاقد آرم سایت و به همراه فونت های الزمه**

$$
i_a = \pm \sqrt{2}
$$
میان موتور

البته رابطه اصلی به صورت "TR=K
$$
\phi
$$
آست که از رابطه  $\text{F=qV} \times \text{B}$  نشنت می گیره وی جون شار مغناطیسی  
در آن ثابت فرض می شود آن را با رابطه (۲-۱) معادار در نظر می گیریم.  
هنگامی که موتور در حال دوران است در دو سر آرمیچر اختلاف ولتاژی پدید می آید که متناسب با سرعت  
نیروی شد محرکه با ثابت نیروی ضد محرکه فقط به سرعت روتور مربوط می شود. ( رابطه۲-۲ )  
 $V_n = K_{\phi} \omega_m$   
 $V_n = K_{\phi} \omega_m$   
 $V_n = K_{\phi} \omega_m$   
 $V_n = K_{\phi} \omega_m$   
 $V_n = K_{\phi} \omega_m$   
 $V_n = K_{\phi} \omega_m$   
 $V_n = K_{\phi} \omega_m$   
 $V_n = K_{\phi} \omega_m$   
 $V_n = K_{\phi} \omega_m$   
 $V_n = K_{\phi} \omega_m$   
 $V_n = K_{\phi} \omega_m$   
 $V_n = K_{\phi} \omega_m$ 

همان طور که در شکل 2-6 نشان داده شده مدل موتور از منبع ولتاژ، اندوکتانس سیم پیچ آرمیچر، نیروی ضد محرکه و مقاومت آرمیچر تشکیل شده است و توسط رابطه3-6 توصیف می شود.

**شکل 2-6 مدار آرمیچر در موتور DC**

**برای دریافت فایل** word**پروژه به سایت ویکی پاور مراجعه کنید. فاقد آرم سایت و به همراه فونت های الزمه**

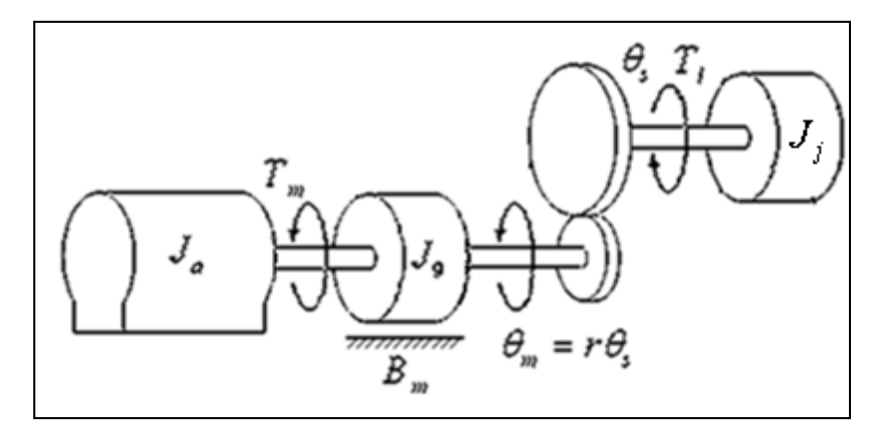

**شکل 4-6 مدل مکانیکی مفصل و کارانداز**

معادله ریاضی که این مدل را توصیف می کند بر حسب *m* این چنین است.

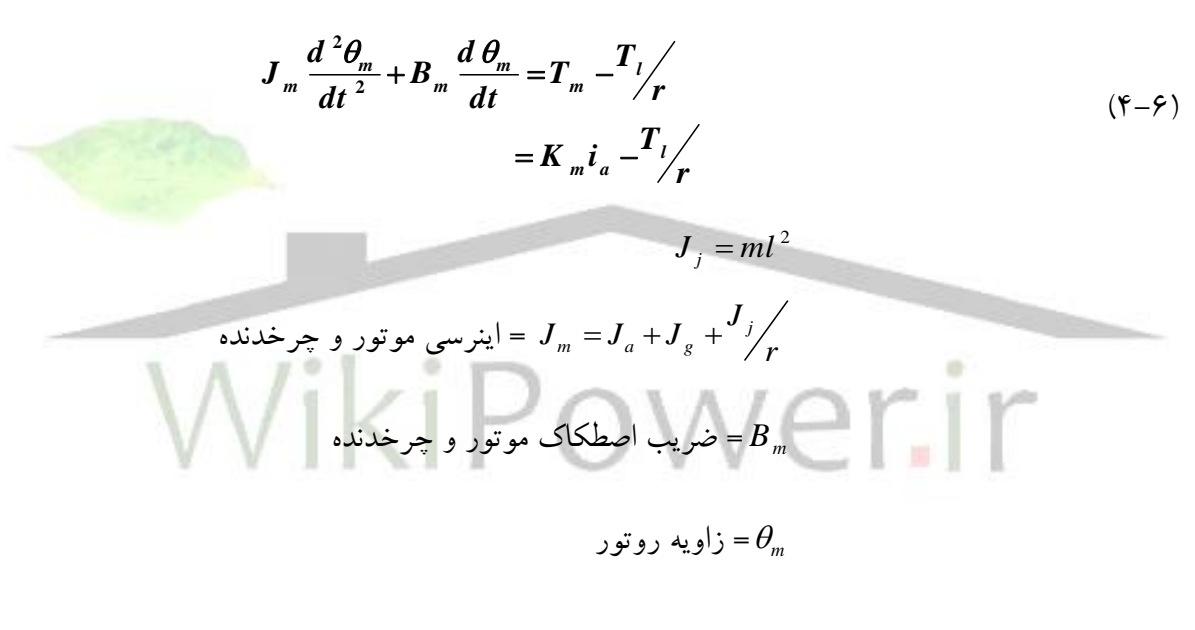

= نسبت چرخدنده *r*

 $T_i = m \lg \cos(\theta_s)$ 

با توجه به رابطه بدست آمده )4-6( مشاهده می شود این معادله غیر خطی است وهمان طور که در فصل قبل  $\boldsymbol{\theta} \!\leq\! \boldsymbol{\beta} \!\leq\! \boldsymbol{\pi}$  گفته شد، قابل خطی شدن حول نقطه ای خاص نیست زیرا حوزه عملکردی مفصل محدود نیست.  $\frac{l}{r}$  ما در اینجا از راهکاری بسیار مفید استفاده می کنیم به این صورت که *T* را که قسمت غیر خطی معادالت است، به عنوان اغتشاش ورودی در نظر می گیریم البته این اغتشاش به علت وجود نسبت چرخدنده بسیار

**برای دریافت فایل** word**پروژه به سایت ویکی پاور مراجعه کنید. فاقد آرم سایت و به همراه فونت های الزمه**

تضعيف مى شود پس اينرسى كە هر رابط مى بيند ثابت فرض مى شود، همان طور كە در بالا گفته شد به اين  
رهيافت، كنترل مفصل مستقل مى گويند.  
باید توجه داشت این راهکار براى روبات ها با سرعت پایين ونسبت چرخدنده بزرگ كاربرد دارد. [4,6]  
بیس سیستم ما به یک سیستم مرتبه دو خطى با یک اغتشاش تبدیل شد كه كنترل كردن زاویه گردش روتور به  
منزله كنترل زاویه چرخش مفصل مى باشد و از این پس از زاویه گردش روتور 
$$
\theta_m
$$
 در معادلات استفاده مى

پس سیستم کلی به همراه کارانداز آن با دو رابطه اصلی در حوزه الپالس به صورت زیر توصیف می شود.

$$
(Ls + R)I_a(s) = V(s) - K_b s \theta_m(s)
$$
 (0-6)

$$
(J_m s^2 + B_m s) \theta_m(s) = K_m I_a(s) - \frac{T_I(s)}{r}
$$
 (9-9)

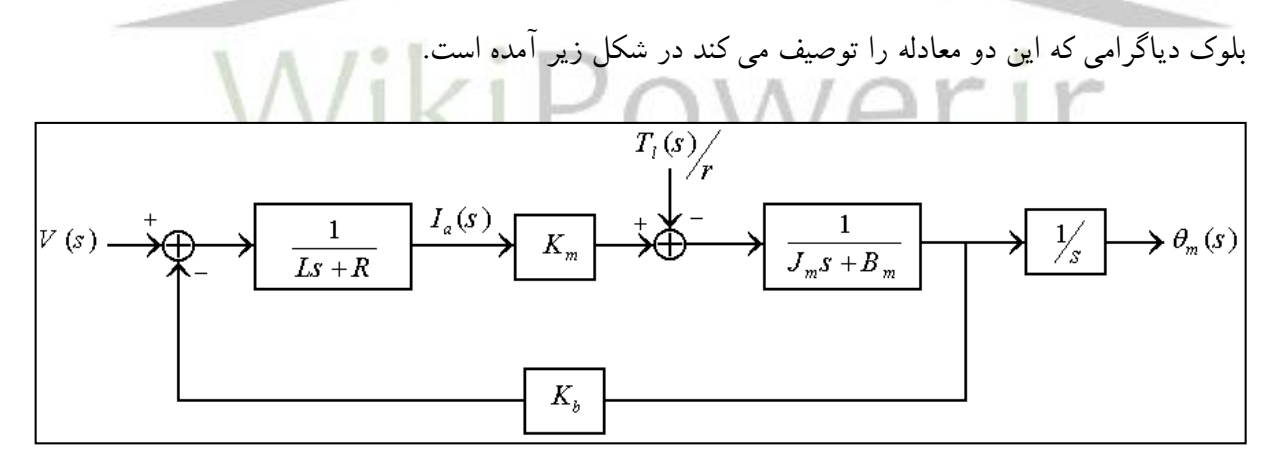

**شکل -6 5 بلوک دیاگرام سیستم کلی**

برای بدست آوردن تابع تبدیل 
$$
\frac{\theta_{\rm m}(s)}{V(s)}
$$
 با قرار دادن  $T_l(s)$  برابر صفر بدست می آوریم :

**برای دریافت فایل** word**پروژه به سایت ویکی پاور مراجعه کنید. فاقد آرم سایت و به همراه فونت های الزمه**

$$
\frac{\theta_{\rm m}(s)}{\mathbf{V}(s)} = \frac{K_m}{s[(Ls + R)(J_m s + B_m) + K_b K_m]}
$$
 (Y- $\hat{y}$ )

و برای بدست آوردن تابع تبدیل 
$$
\frac{\theta_{\rm m}(s)}{T_{\rm l}(s)}
$$
 با قرار دادن (V(s) برابر صفر بدست می آوریم :

$$
\frac{\theta_{\rm m}(s)}{T_{\rm l}(s)} = \frac{-(Ls + R)/r}{s[(Ls + R)(J_m s + B_m) + K_b K_m]}
$$
 (A- $\epsilon$ )

**مالحظات**

چون موتور مدلسازی شده یک موتور جریان مستقیم است و ثابت زمانی الکتریکی L R خیلی کوچکتر از ثابت زمانی مکانیکی <del>™</del> m J B است می توان به درستی اندوکتانس سیم پیچ روتور را برابر صفر در نظرگرفت که توابع تبدیل به صورت زیر ساده می شوند.  $(9-5)$  $\frac{m(S)}{N(S)} = \frac{R}{s(J_m s + B_m + K_b K_m / R)}$  $\frac{\theta_{\rm m}(s)}{\theta_{\rm m}} =$ **V(s)** *m*  $_{m} s + B_{m} + K_{b} K_{m}$ *K*  $=\frac{m}{s} \frac{R}{(J_m s + B_m + K_b K_m / R)}$  $\frac{1}{\Gamma(s)} = \frac{1}{s(J_m s + B_m + K_b K_m / R)}$  (1.-2)  $\frac{\partial_m(s)}{\partial T_1(s)} = \frac{-1/r}{s(J_m s + B_m + K_b K_m/R)}$  $\frac{\theta_{\rm m}(s)}{\theta_{\rm m}}$  = - $\sum_{m} S + B_m + K_b K_m$  $r = \frac{-1/r}{s(J_m s + B_m + K_b K_m / R)}$ 

ما در مدلسازی سیستم فرض کردیم که چرخدنده ها، محورها، یاتاقان ها، مفصل و رابطها انعطاف پذیر نیستند ولی در عمل این اجزا سختی محدودی دارند. اما دلیل صرف نظر کردن از انعطاف پذیری اجزا آن است که بسامد های طبیعی این تشدید های مدل سازی نشده بسیار باالست و تاثیر آن در مقایسه قطب های غالب مدلسازی شده قابل چشم پوشی خواهد بود.

چون تصمیم گرفته ایم انعطاف پذیری های سازه ای را در سیستم وارد نکنیم، بایداحتیاط کنیم تا تشدید های مربوط به آن تحریک نشود. قاعده ساده برای این منظور آن ایت که اگر کوچکترین تشدید سازه ای **ωres** باشد، آنگاه بسامد طبیعی سیستم مدار بسته از نصف **ωres** کمتر باشد.)رابطه 11-6( تشدید های سازه های

**برای دریافت فایل** word**پروژه به سایت ویکی پاور مراجعه کنید. فاقد آرم سایت و به همراه فونت های الزمه**

صنعتی معموالٌ بین 5 تا 25 هرتز است. این محدودیت، راهنمایی برای انتخاب بهره های کنترل کننده خواهد بود.

$$
\omega_{\rm n} \le \frac{1}{2} \omega_{\rm res} \tag{11-8}
$$

از دو رابطه۶ –۹ و ۶-۱۰ معادله کلی یک مفصل روبات با کارانداز آن به صورت زیر بدست می آید و بلوک دیاگرام آن در شکل۶-۶ آمده است :

$$
J_m \ddot{\theta}_m(t) + (B_m + K_b K_m / R) \dot{\theta}_m(t) = (K_m / R) (t) - T_1(t) / r
$$
\n
$$
(17 - 5)
$$

$$
J \ddot{\theta}_{\mathbf{m}}(t) + B \dot{\theta}_{\mathbf{m}}(t) = u(t) - d(t)
$$
 (17-6)

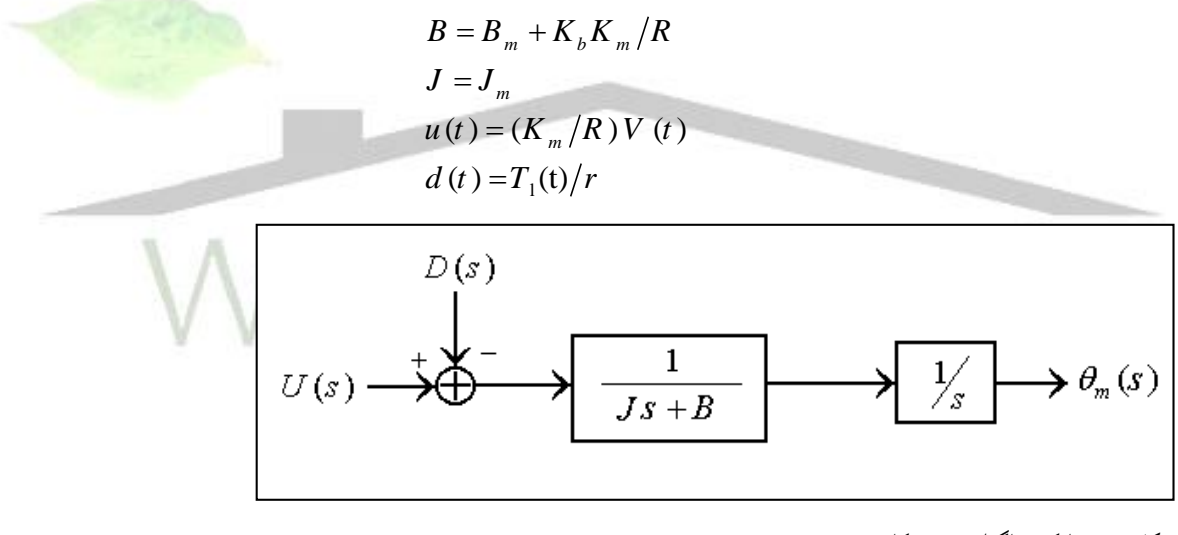

**شکل 6-6 بلوک دیاگرام سیستم کلی**

در شکل ان  $d\left( t\right)$  ورودی اغتشاش است که بار ان را به وجود می اورد که می توان از ان چشم پوشی کرد ولی ما از آن چشم پوشی نمی کنیم زیرا در ادامه می خواهیم اثر آن را با وجود کنترل کننده ها بررسی کنیم. **مشکالت سیستم**

**برای دریافت فایل** word**پروژه به سایت ویکی پاور مراجعه کنید. فاقد آرم سایت و به همراه فونت های الزمه**

مفصلی که در باال مدلسازی شد و معادالت آن بدست آمد دارای مشکالتی است که از جمله آن می توان به این موضوع اشاره کرد که ورودی و اغتشاش به یک نسبت در خروجی تاثیر گذارند و این امر باعث می شود ما به  $\theta_{\rm m}$  مورد نظرمان نرسیم.همچنین خروجی ناشی از ورودی پله واحد باعث می شود خروجی به بی نهایت برود و ناپایداری سیستم را به دنبال دارد ( شکل7-۷ و۶-۸ ). پس با توضیحاتی که در بالا داده شد وجود یک کنترل کننده در سیستم امری ضروری است که در بخش های بعدی انواعی از کنترل کننده ها برای بهبود

سیستم آورده می شود.

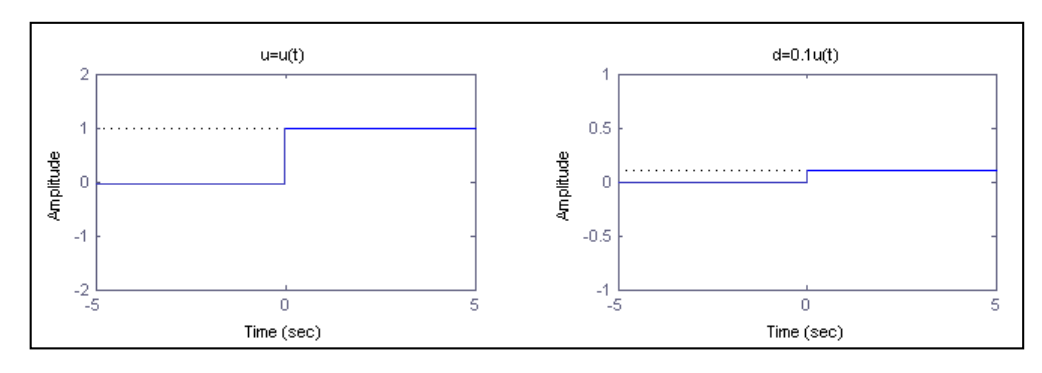

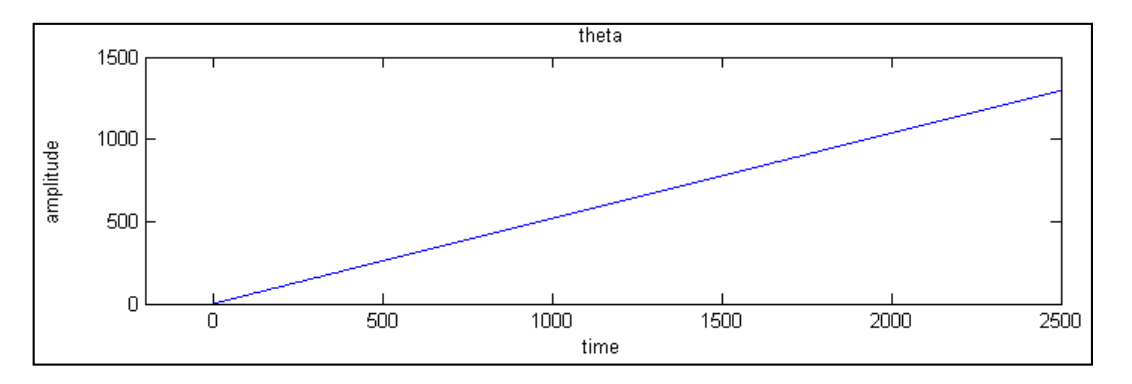

**شکل 7-6 ورودی مطلوب و اغتشاش**

**شکل 8-6 پاسخ به ورودی مطلوب واغتشاش پله**

**کنترل کننده P**

**برای دریافت فایل** word**پروژه به سایت ویکی پاور مراجعه کنید. فاقد آرم سایت و به همراه فونت های الزمه**

اولین وسادهترین کنترل کننده ای که برای سیستم در نظر می گیریم شامل یک بهره و یک مسیر فید بک است

که در آن داریم :

$$
U(s) = K_P(\theta^d(s) - \theta(s))
$$
 (19-9)

سیستم با کنترل کننده P در شکل زیر نشان داده شده است .

 $j = \theta^d(s)$  زاویه مطلوب ما

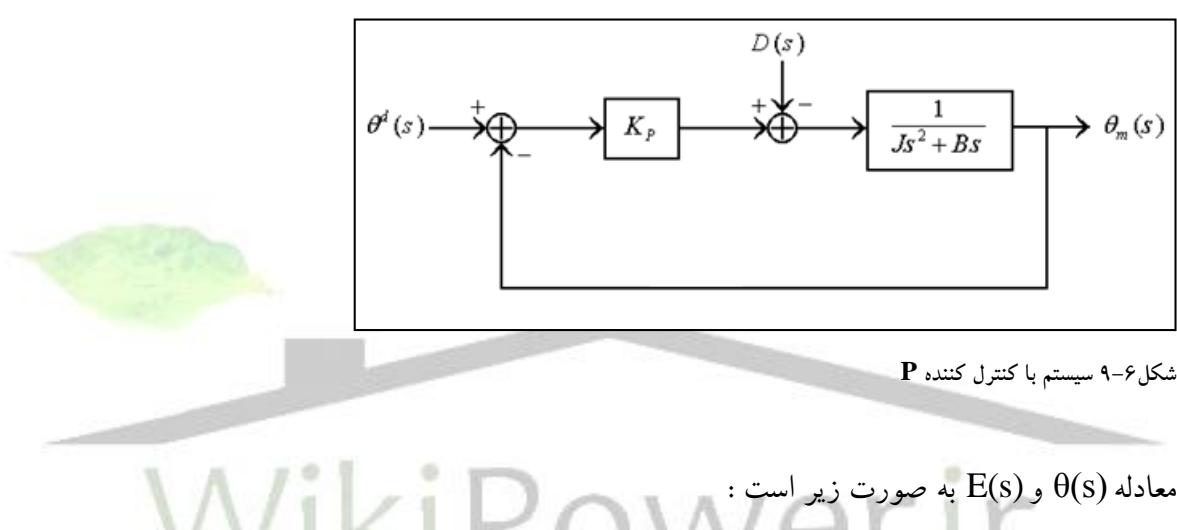

|*B*(s) 
$$
\theta
$$
(s)  $\theta$ (s)  $\theta$ (

 $g(s) = Js^2 + Bs + K_p$ 

$$
E(s) = \theta^d(s) - \theta(s)
$$
  
= 
$$
\frac{Js^2 + Bs}{g(s)} \theta^d(s) + \frac{1}{g(s)} D(s)
$$
 (19-9)

همان طور که از معادله مشخصه پیداست سیستم به ازای *K <sup>P</sup>* های مثبت پایدار است. پس مشکل پایداری

پاسخ پله رفع شد، اما .... برای ورودی واغتشاش پله واحد، خطای حالت ماندگار را بدست می آوریم.

**برای دریافت فایل** word**پروژه به سایت ویکی پاور مراجعه کنید. فاقد آرم سایت و به همراه فونت های الزمه**

$$
D(s) = \frac{D}{s} \qquad \theta^d(s) = \frac{d}{s}
$$

$$
e_{ss} = \lim_{s \to 0} \text{ sE(s)} = -\frac{\textbf{D}}{\textbf{K}_{\text{p}}}
$$
 (1V- $\hat{r}$ )

همان طور که در بخش های قبل گفته شد اغتشاش D با نسبت چرخدنده نسبت عکس دارد پس با افزایش

این نسبت می توان اثر اغتشاش را کاهش داد. همچنین خطای حالت ماندگار با K<sup>p</sup> نسبت عکس دارد که با

افزایش Kp می توان خطا را کاهش داد. اما هما طور که در بخش ملاحظات گفته شد ( رابطه۶-۱۱) Kp نمی

تواند از محدوده ای بیشتر شود. پس در حالت ماندگار خطایی به اندازه 
$$
\mathbf{K}_{\mathbf{p}}
$$
 در خروجی وجود دارد.

معادله مشخصه سیستم به صورت زیر است :  
\n
$$
g(s) = s2 + \frac{B}{J}s + \frac{K_P}{J} = s2 + 2\zeta\omega_n s + \omega_n^2
$$
\n(۱∧-۶)

همان طور که از معادلات بالا مشخص است فقط  $\bm{x}_n$  ( فرکانس طبیعی نوسانات سیستم ) با $\bm{K}_P = \bm{\omega}^2_{\phantom{p}n} \bm{J}$ نتخاب K و **K تغییر می کند و گر** ( نسبت میرایی سیستم ) به طور مستقل توسط ما تعیین نمی شود. پس با انتخاب *K <sup>P</sup>* نمی توان جای قطب ها را به طور مطلوب تعیین کرد و خواسته های مورد نظر را از سیستم به دست آورد.

در زیر برای چند ورودی و ۴
$$
K_{\,P}
$$
 های خاص خروجی را رسم کرده ایم.

تمام نمودار ها با برنامه متلب کشیده شده و برمامه آن در پیوست الف آمده است.

در تمام تحلیل ها پارامتر های 
$$
\bm{B}
$$
 و  $\bm{L}$  را برابر یک فرض کرده ایم.

ورودی= اصلی پله واحد، اغتشاش= پله واحد :

**برای دریافت فایل** word**پروژه به سایت ویکی پاور مراجعه کنید. فاقد آرم سایت و به همراه فونت های الزمه**

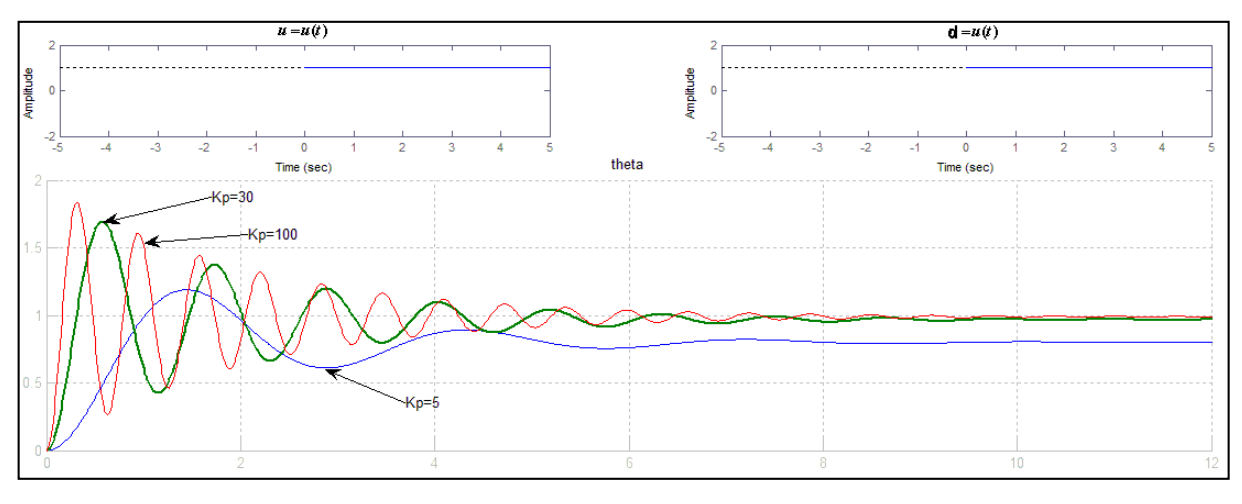

**شکل 10-6 ورودی به همراه پاسخ**

خطای حالت ماندگار به ورودی های ذکر شده در باال :

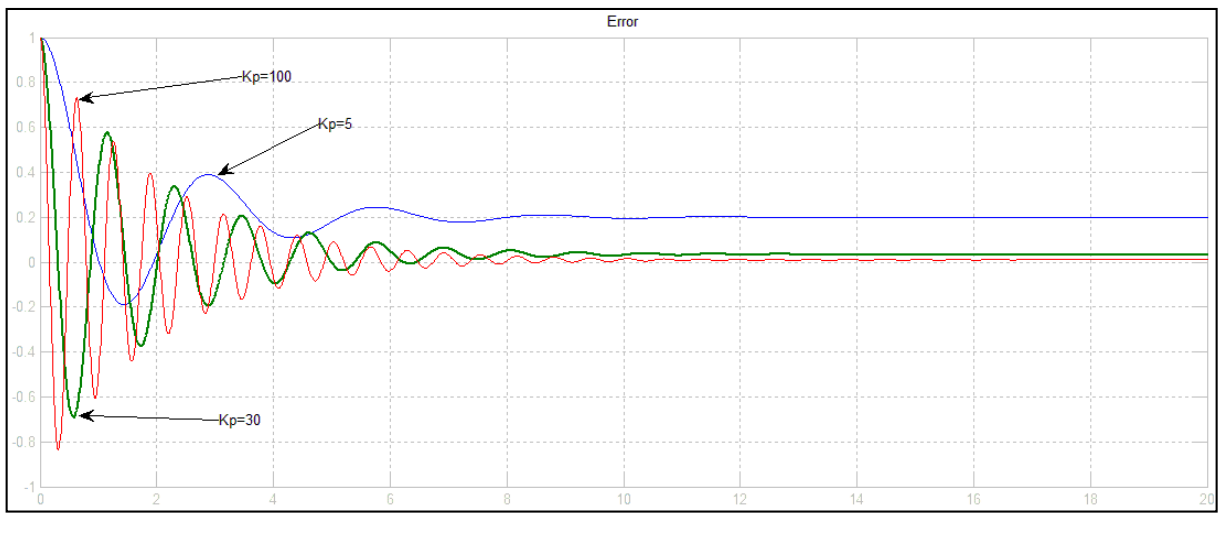

**شکل 11-6 خطا**

ورودی= اصلی پله واحد، اغتشاش= سینوسی :

**برای دریافت فایل** word**پروژه به سایت ویکی پاور مراجعه کنید. فاقد آرم سایت و به همراه فونت های الزمه**

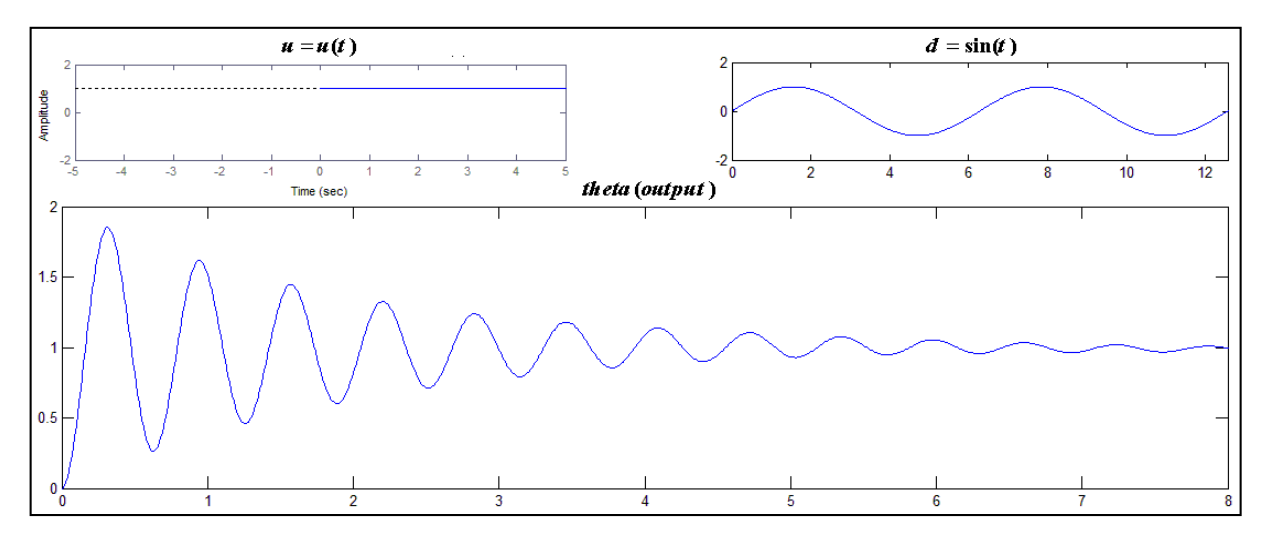

**شکل 12-6 ورودی به همراه پاسخ**

## **کنترل کننده PD**

دومین کنترل کننده ای که برای سیستم بالا در نظر می گیریم کنترل کننده PD است. ب<mark>رای این کار (U(s</mark> را

به صورت زیر می گیریم.  $U(s) = K_{P}(\theta^{d}(s) - \theta(s)) - K_{D} s \theta(s)$  $(19-6)$ سیستم کلی با کنترل کنند<mark>ه PD در شکل زیر نشان داده ش</mark>

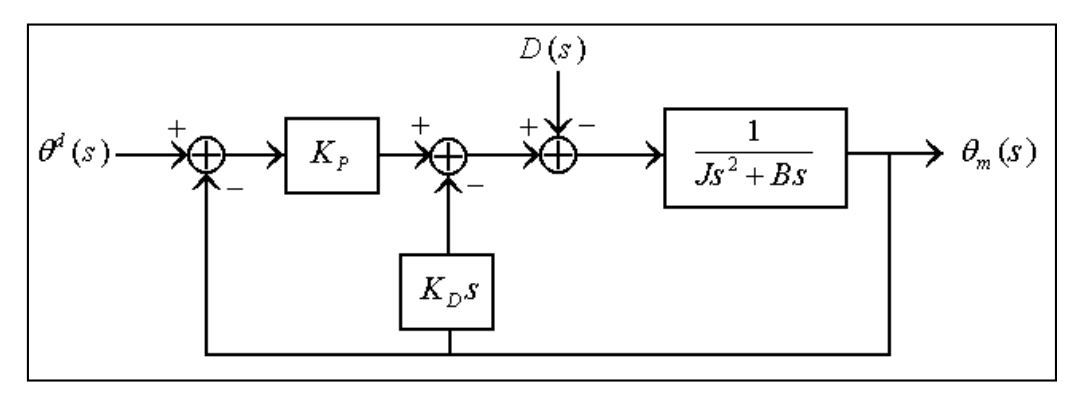

**شکل 13-6 سیستم با کنترل کننده PD**

 $\theta(\mathrm{s})$  و  $\mathrm{E}(\mathrm{s})$  را بدست می آوریم .

**برای دریافت فایل** word**پروژه به سایت ویکی پاور مراجعه کنید. فاقد آرم سایت و به همراه فونت های الزمه**

$$
\theta(s) = \frac{K_P}{P(s)} \theta^d(s) - \frac{1}{P(s)} D(s)
$$
\n(7. -9)

$$
E(s) = \theta^{d}(s) - \theta(s)
$$
  
= 
$$
\frac{Js^{2} + (B + K_{D})s}{P(s)} \theta^{d}(s) + \frac{1}{P(s)}D(s)
$$
 (71-9)

همان طور که مشاهده می شود سیستم برای تمام مقادیر مثبت K<sup>p</sup> وKD پایدار است .

برای ورودی واغتشاش پله واحد، خطای حالت ماندگار را بدست می آوریم.

$$
D(s) = \frac{D}{s} \qquad \theta^d(s) = \frac{d}{s}
$$

$$
e_{ss} = \lim_{s \to 0} sE(s) = -\frac{D}{K_p}
$$
 (17-6)

همان طورکه مشخص است خطای حالت ماندگار با K<sup>p</sup> نسبت عکس دارد که با افزایش K<sup>p</sup> می توان خطا را کاهش داد. اما به دلیل مالحظات مکانیکی این کار امکان پذیر نیست )رابطه 11-6( و در حالت ماندگار خطایی به اندازه **p D K** در خروجی وجود دارد.

 $\cdot$  : در معادله بدست آمده برای  $\theta(\mathrm{s})$ معادله مشخصه برابر است با

$$
s^{2} + \frac{(B + K_{D})}{J} s + \frac{K_{P}}{J} = s^{2} + 2\zeta \omega_{n} s + \omega_{n}^{2}
$$
  
\n
$$
K_{P} = \omega_{n}^{2} J \qquad K_{D} = 2\zeta \omega_{n} - B
$$
\n(17-6)

که به راحتی می توان خواسته های خود را با انتخاب مناسب ک<sub>ر</sub> و  $\omega_n$  بدست اورد. برای مثال برای بدست آوردن سریع ترین پاسخ بدون فرا جهش می توان ک<sub>ه</sub> را برابر یک قرار داد ومتناسب با آن K<sub>D</sub> وK<sub>D</sub> را انتخاب کرد. پس جای دقیق قطب ها بر خالف کنترل کننده P به دست ما تعیین می شود.

در زیر برای چند ورودی و ۴
$$
K
$$
 و 7  $K$  و اخاص خروجی را رسم و مقایسه کرده ایم.

**برای دریافت فایل** word**پروژه به سایت ویکی پاور مراجعه کنید. فاقد آرم سایت و به همراه فونت های الزمه**

ورودی= اصلی پله واحد، اغتشاش= پله واحد :

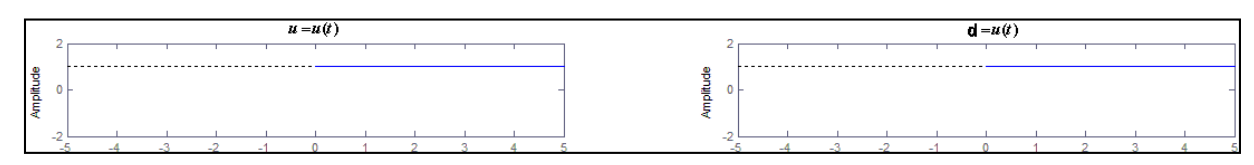

**شکل 14-6 ورودی**

### $Kd = 0.1, 2, 5, 10, 40$   $Kp = 2 -1$

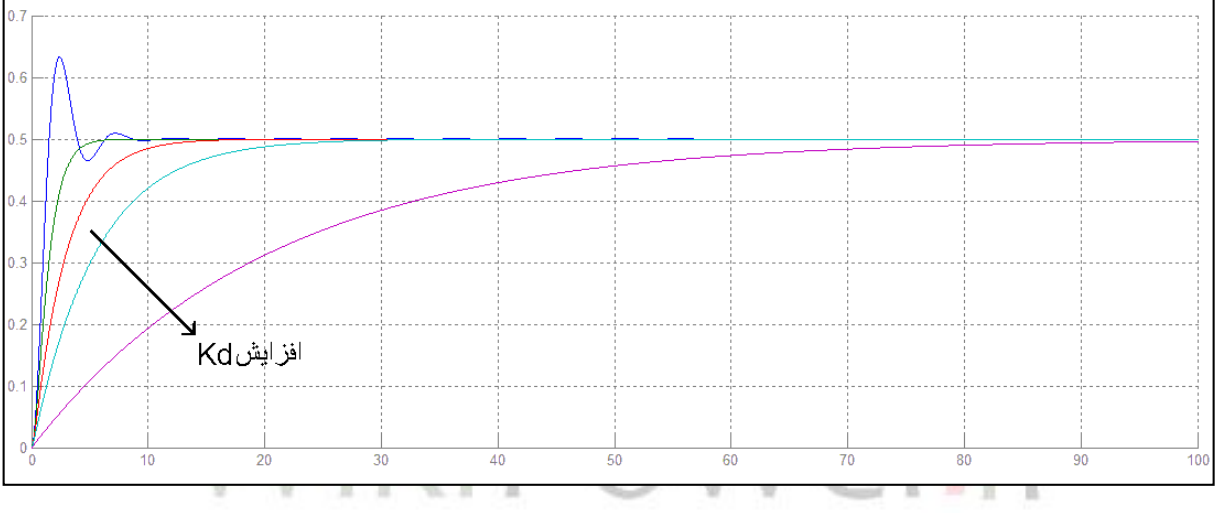

**شکل 15-6 خروجی**

 $Kd = 0.1, 2, 5, 10, 40$   $Kp = 5 -1$ 

**برای دریافت فایل** word**پروژه به سایت ویکی پاور مراجعه کنید. فاقد آرم سایت و به همراه فونت های الزمه**

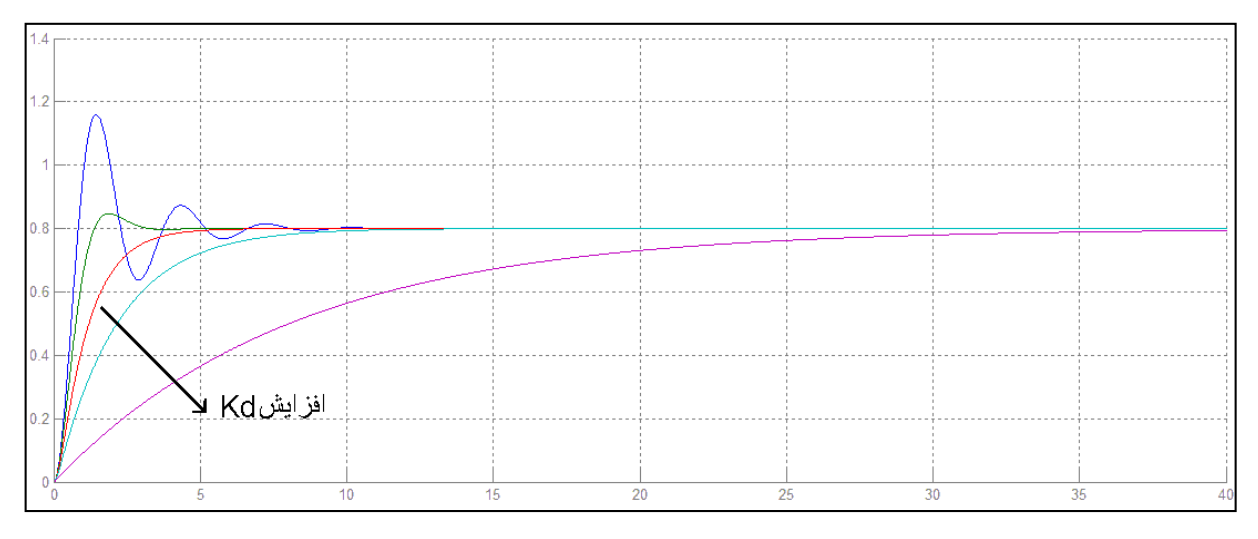

**شکل 16-6 خروجی**

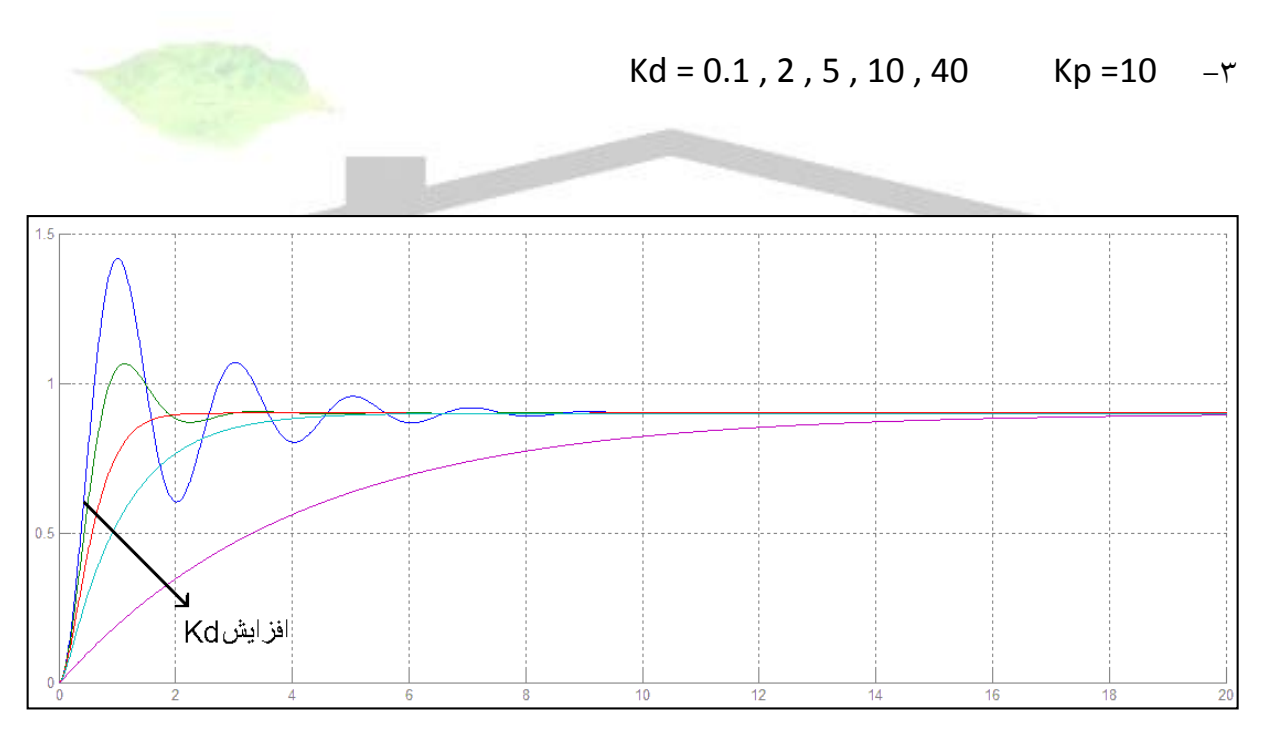

**شکل 17-6 خروجی**

خطای حالت ماندگار به ورودی های ذکر شده در باال و برای 10 = Kp :

# **برای دریافت فایل** word**پروژه به سایت ویکی پاور مراجعه کنید. فاقد آرم سایت و به همراه فونت های الزمه**

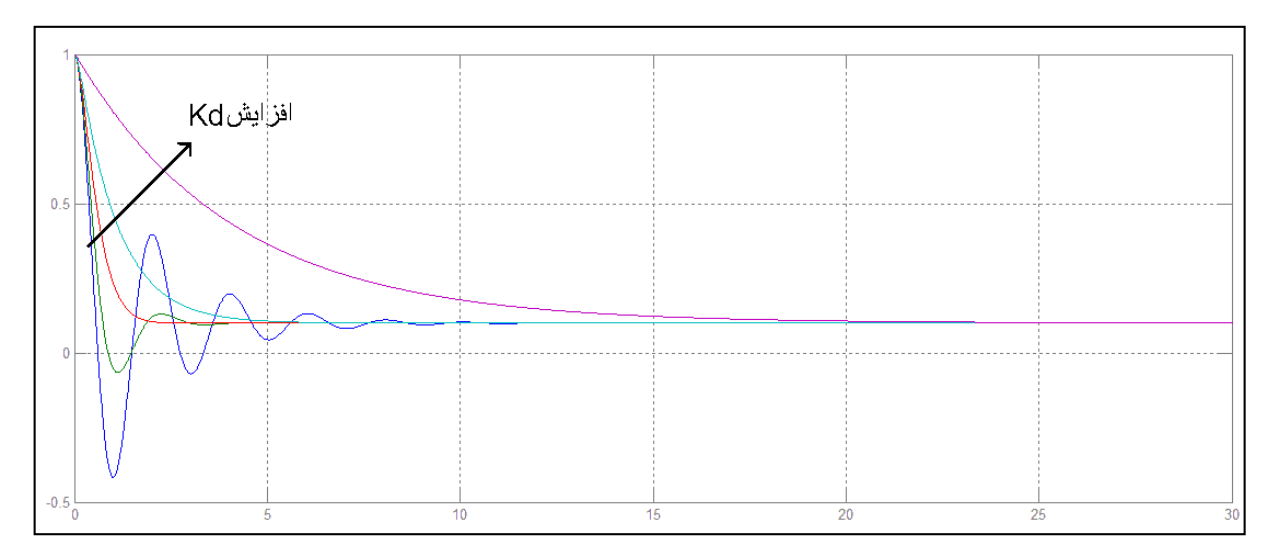

**شکل 18-6 خطا**

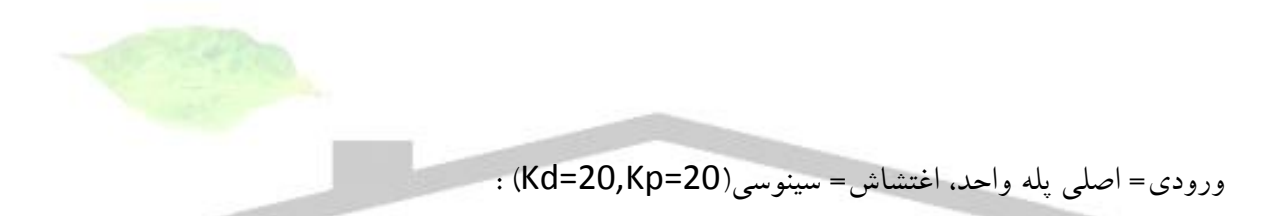

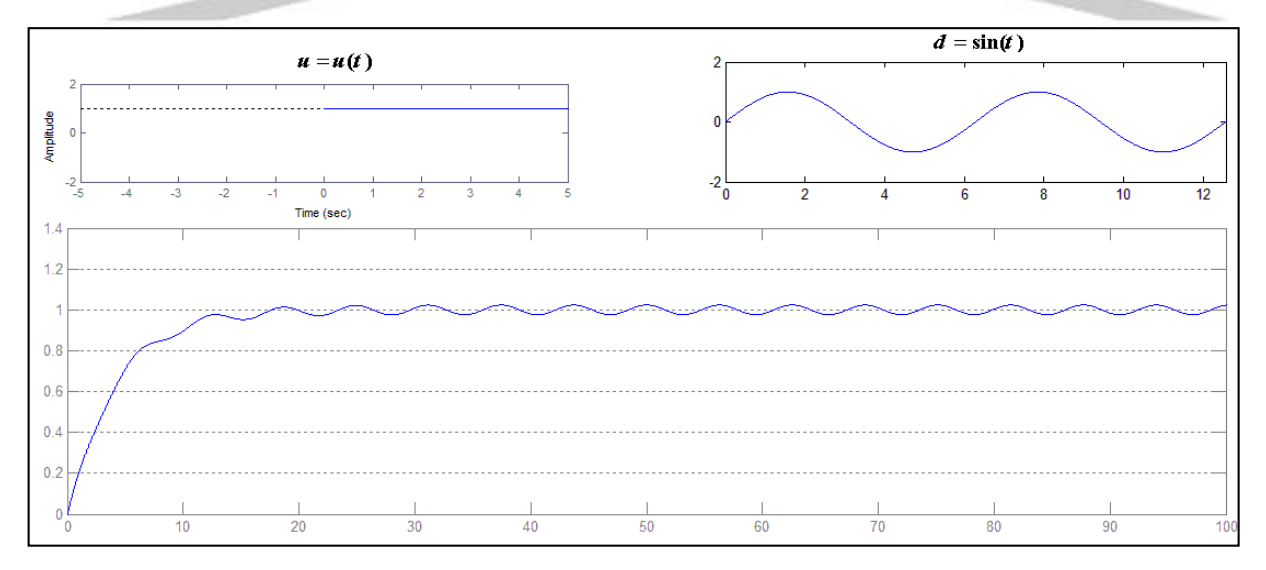

**شکل 19-6 ورودی به همراه پاسخ**

**کنترل کننده PI**

**برای دریافت فایل** word**پروژه به سایت ویکی پاور مراجعه کنید. فاقد آرم سایت و به همراه فونت های الزمه**

کنترل کننده دیگری که می توان برای سیستم استفاده کرد کنترل کننده PI است که در آن (s(U را به صورت

زیر می گیریم ،که بلوک دیاگرام این سیستم در شکل 20-6 آمده است.

$$
U(s) = K_P(\theta^d(s) - \theta(s)) - \frac{K_I}{s}\theta(s)
$$
 (17-9)

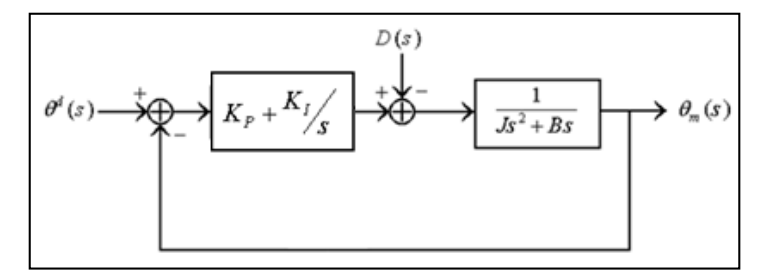

**شکل20-6 سیستم با کنترل کننده PI**

$$
\theta(s) = \frac{K_{PS} + K_I}{F(s)} \theta^d(s) - \frac{s}{F(s)} D(s)
$$
\n
$$
E(s) = \frac{K_{PS} + K_I}{F(s)} \theta^d(s) - \frac{s}{F(s)} D(s)
$$
\n
$$
= \frac{F(s) - \theta^d(s) - \theta(s)}{F(s) - \theta^d(s) + \frac{s}{F(s)} D(s)}
$$
\n
$$
= \frac{Js^3 + Bs^2}{F(s)} \theta^d(s) + \frac{s}{F(s)} D(s)
$$
\n
$$
(S \neq 0)
$$

 $^3+{Bs}^2+K_{\,P}s+K_{\,I}$  معادله مشخصه سیستم برابر است با که برای پایداری سیستم با استفاده از معیار  $Js^3+Bs^2+K_{\rho}s+K_{\rho s}$ راث هورویتز باید داسته باشیم :

$$
K_{I} < \frac{BK_{P}}{J} \tag{7V-}9
$$

و تمام ضرایب مثبت باشند.

برای ورودی واغتشاش پله واحد، خطای حالت ماندگار را بدست می آوریم.

$$
D(s) = \frac{D}{s} \qquad \theta^d(s) = \frac{d}{s}
$$

**برای دریافت فایل** word**پروژه به سایت ویکی پاور مراجعه کنید. فاقد آرم سایت و به همراه فونت های الزمه**

$$
e_{ss} = \lim_{s \to 0} sE(s) = 0 \tag{7A-6}
$$

پس با این کنترل کننده توانستیم خطای حالت ماندگار را صفر کنیم، اما با توجه به معادله مشخصه سیستم فقط

*K<sup>P</sup>* و *KI* بدست ما تغییر می کنند و این برای کنترل یک سیستم مرتبه سوم کافی نیست و ممکن است برخی

مطالبات ما را وصول نکند.

در زیر برای چند ورودی و *K<sup>P</sup>* و *KI* های خاص خروجی را رسم کرده ایم.

ورودی= اصلی پله واحد، اغتشاش= پله واحد :

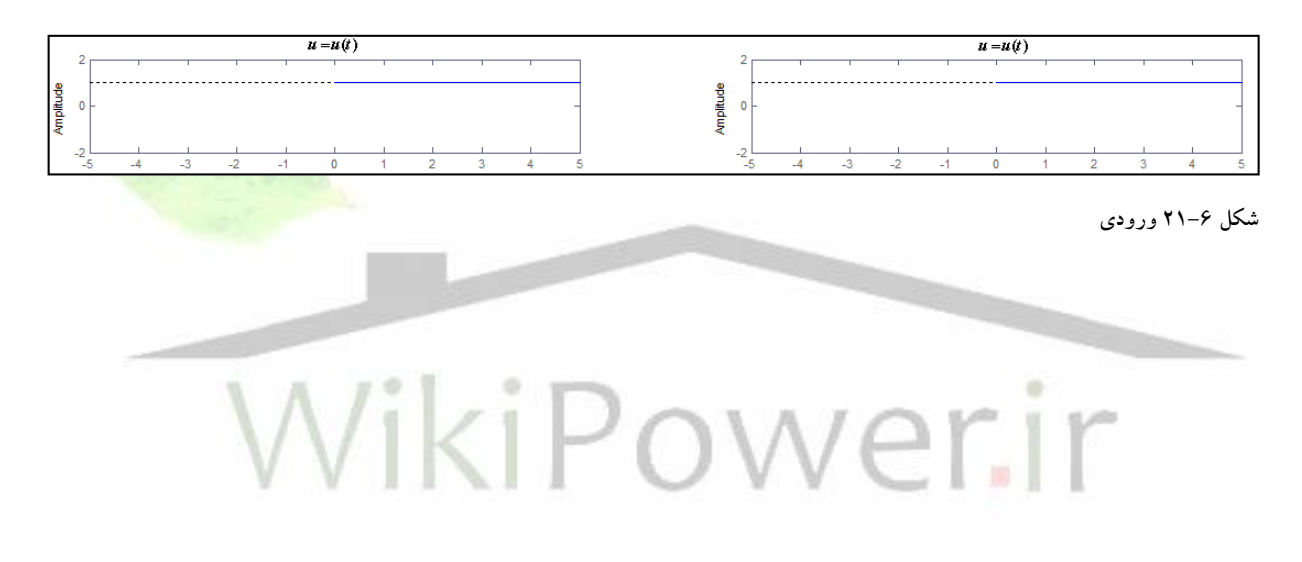

 $Ki = 1, 5, 15$   $Kp = 18$   $\rightarrow$ 

**برای دریافت فایل** word**پروژه به سایت ویکی پاور مراجعه کنید. فاقد آرم سایت و به همراه فونت های الزمه**

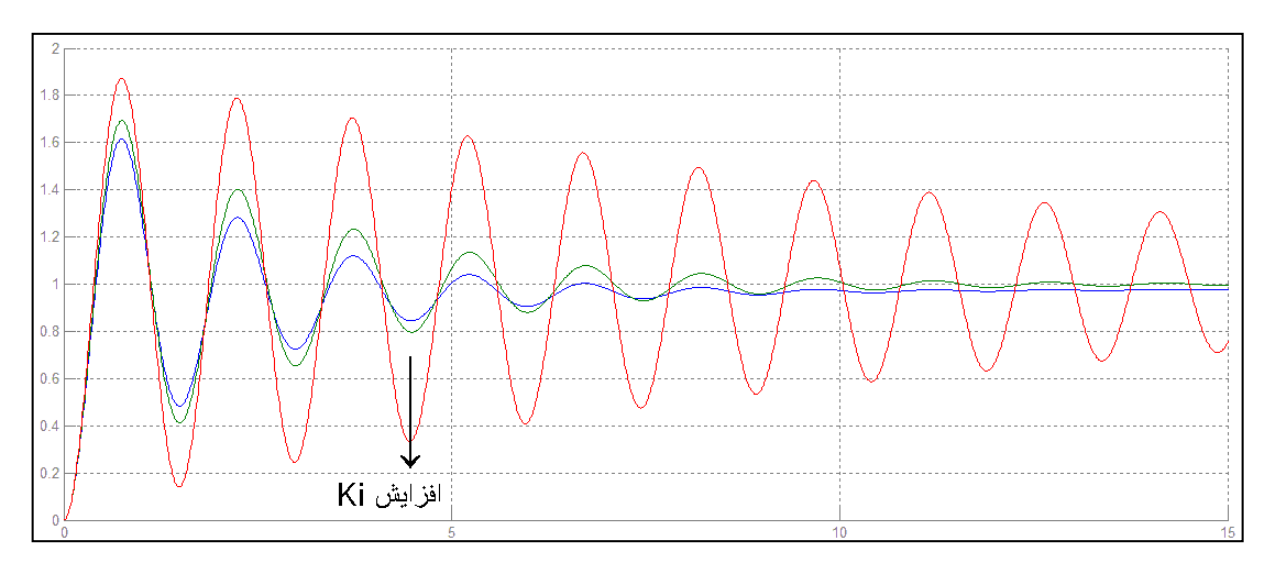

**شکل 22-6 خروجی**

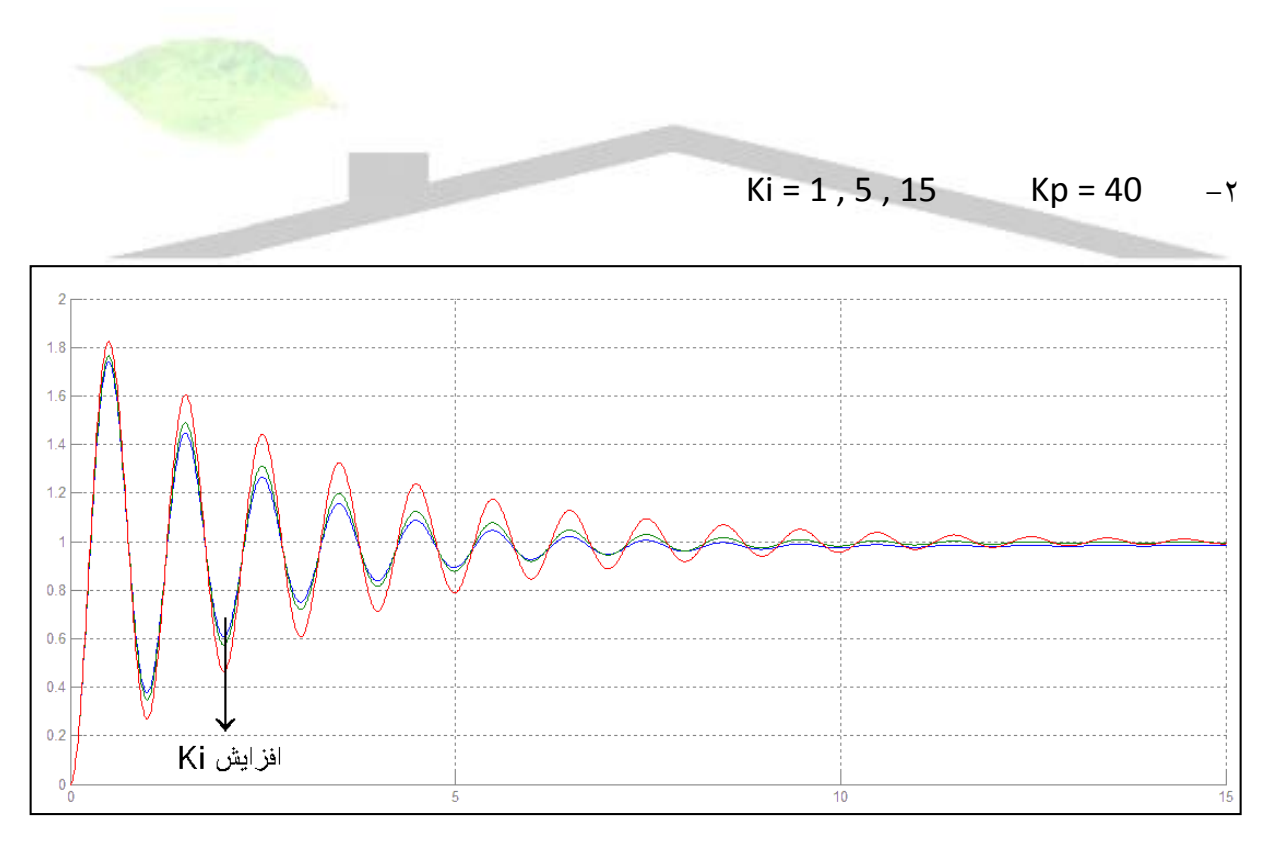

**شکل 23-6 خروجی**

**برای دریافت فایل** word**پروژه به سایت ویکی پاور مراجعه کنید. فاقد آرم سایت و به همراه فونت های الزمه**

خطای حالت ماندگار به ورودی های ذکر شده در باال و برای 40 = Kd :

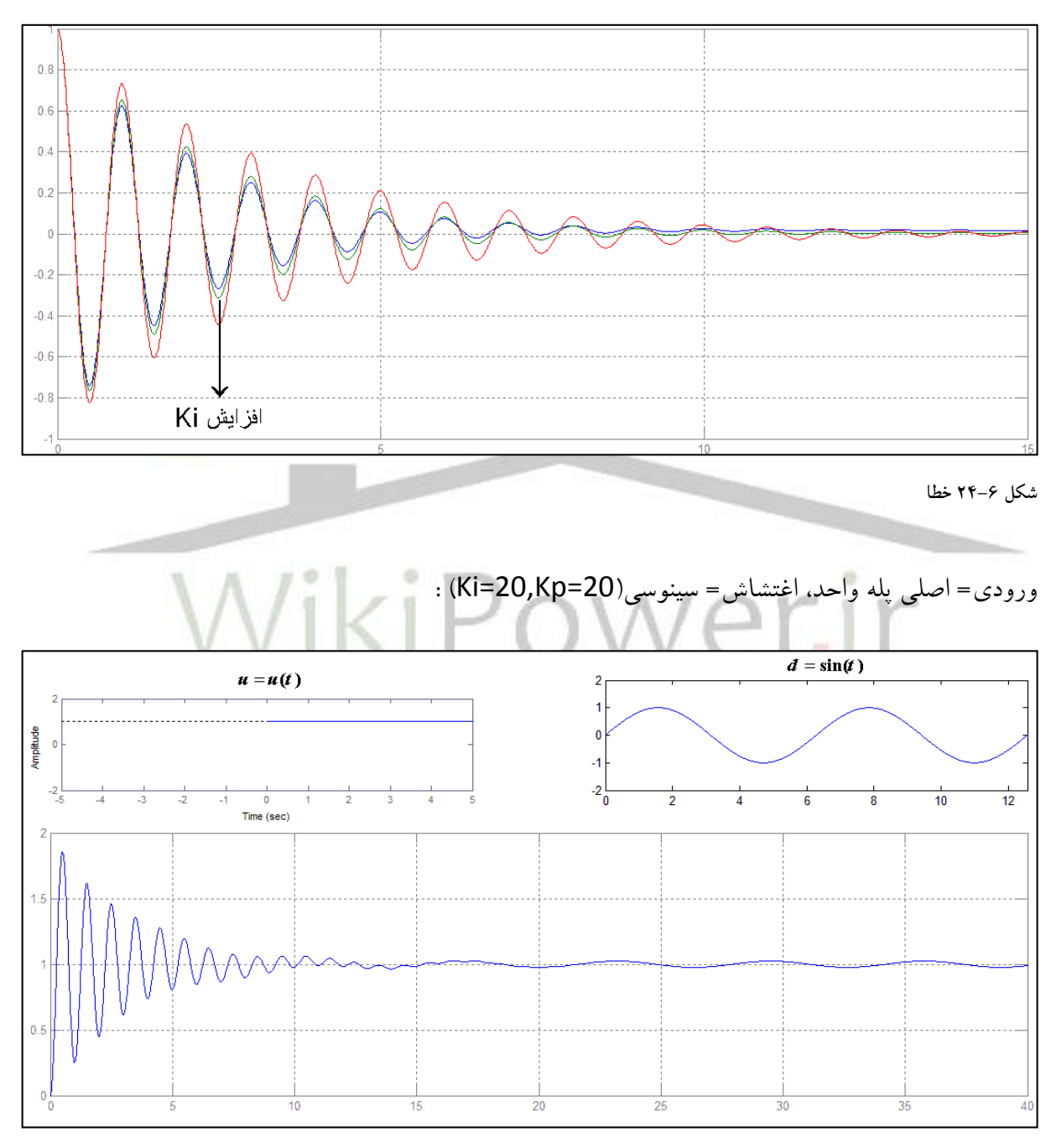

**شکل 25-6 ورودی به همراه پاسخ**

**برای دریافت فایل** word**پروژه به سایت ویکی پاور مراجعه کنید. فاقد آرم سایت و به همراه فونت های الزمه**

همان طور که در قسمت های قبل ذکر شد کنترل کننده های P ،PD ، PI هر کدام مشکالتی داشتند،ما برای رفع این مشکالت کنترل کننده PID را پیشنهاد می کنیم.پس (s(U را به صورت زیر در نظر می گیریم .  $U(s) = (K_p + \frac{K_I}{s})(\theta^d(s) - \theta(s)) - K_D s \theta(s)$  $(s) = (K_p + \frac{K_I}{s})(\theta^d (s) - \theta(s)) - K_{D} s \theta(s)$  $\frac{K_I}{s}$  +  $\frac{K_I}{s}$  $(\theta^d(s) - \theta(s)) - K_D$  $(79-)$ سیستم کلی با کنترل کننده PID در شکل زیر نشان داده شده است .  $\overline{D(s)}$ 

 $\frac{1}{\textit{Js}^2 + \textit{Bs}}$  $\theta^i(s)$  $\Rightarrow$   $\theta_m(s)$  $K_P$ +  $K_D s$ 

**شکل 26-6 سیستم با کنترل کننده PID**

**کنترل کننده PID**

; سی برای 
$$
\theta(s)
$$
 و (E(s) ماریم

$$
\theta(s) = \frac{(sK_P + K_I)}{q(s)} \theta^d(s) - \frac{s}{q(s)} D(s)
$$
\n
$$
(\tau \cdot -\theta)
$$

$$
q(s) = Js3 + (B + KD)s2 + Kps + KI
$$

$$
q(s) = 3s^2 + (B + K_D)s^2 + K_P s + K_I
$$
  

$$
= \frac{3s^3 + (B + K_D)s^2}{q(s)} \theta^d(s) + \frac{s}{q(s)} D(s)
$$
 (71-9)

**برای دریافت فایل** word**پروژه به سایت ویکی پاور مراجعه کنید. فاقد آرم سایت و به همراه فونت های الزمه**

معادله مشخصه سیستم برابر است با  $K_{_P}$  x  $^2+K_{_D}$   $^2+K_{_P}$  که برای پایداری سیستم با استفاده از

معیار راث هورویتز باید داسته باشیم :

$$
K_{I} < \frac{(B + K_{D})K_{P}}{J} \tag{77-6}
$$

و تمام ضرایب مثبت باشند.

برای ورودی واغتشاش پله واحد، خطای حالت ماندگار را بدست می آوریم.

$$
D(s) = \frac{D}{s} \qquad \theta^d(s) = \frac{d}{s}
$$

$$
e_{ss} = \lim_{s \to 0} sE(s) = 0 \tag{TT-9}
$$

این کنترل کننده نیز خطای حالت ماندگار را صفر کرد، اما بر خالف کنترل کننده PI ، با توجه به معادله مشخصه،

با انتخاب *K<sup>P</sup>* و *KI* و *K <sup>D</sup>* می توان جای دقیق قطب های سیستم را تعیین نمود وبه هر خواسته مطلوبی

$$
\bigwedge \bigcup_{i=1}^n \bigotimes_{\mathcal{A}} \bigoplus_{\mathcal{A}} \bigoplus_{\mathcal{
$$

## ورودی= اصلی پله واحد، اغتشاش= پله واحد :

 $\mathbf{0}$  .

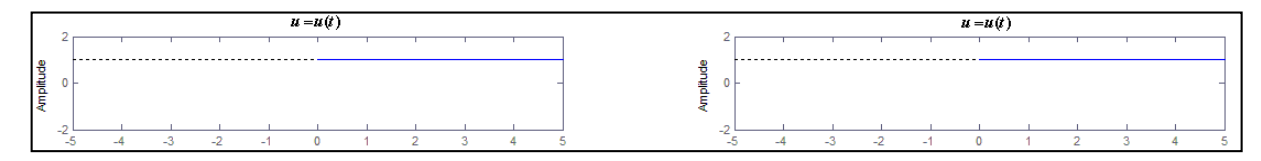

**شکل 27-6 ورودی**

رسید.

### $Ki = 1, 5, 15$   $Kp = 5$   $Kd = 5$   $\rightarrow$

**برای دریافت فایل** word**پروژه به سایت ویکی پاور مراجعه کنید. فاقد آرم سایت و به همراه فونت های الزمه**

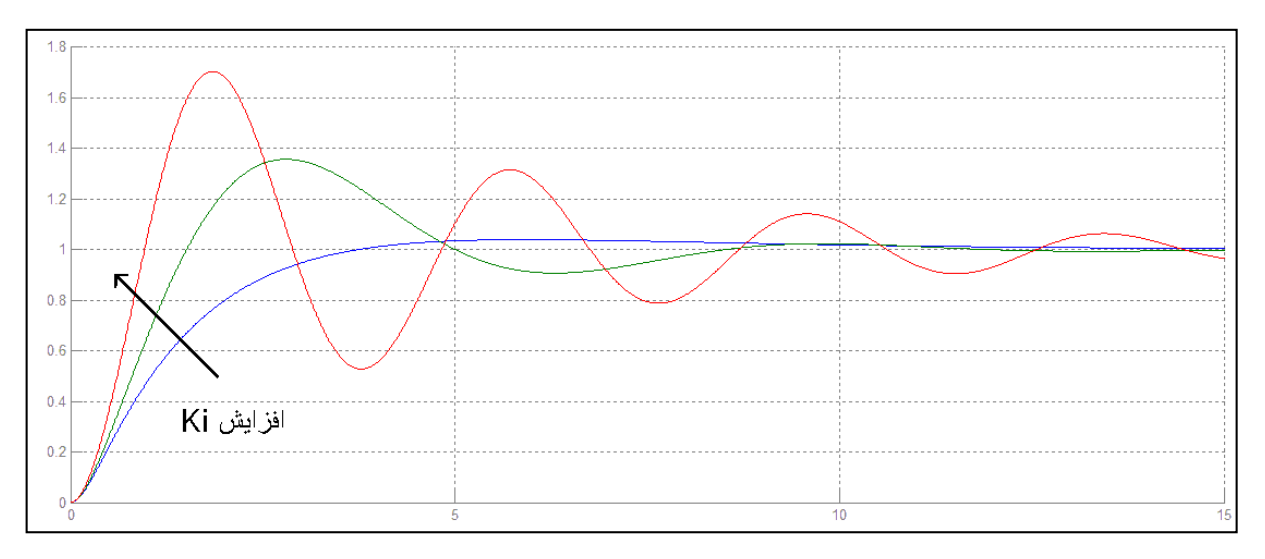

**شکل 28-6 خروجی**

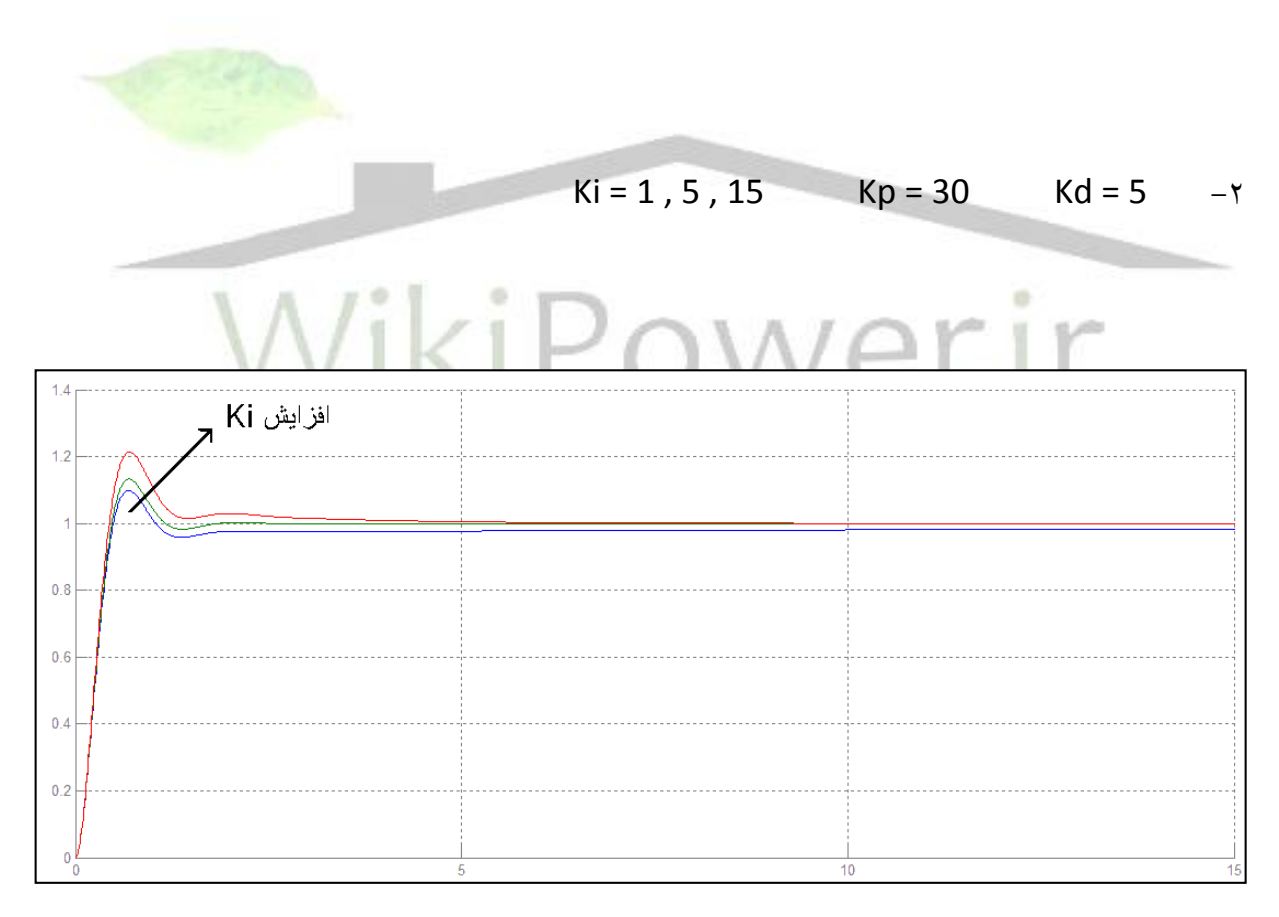

**شکل 29-6 خروجی**

**برای دریافت فایل** word**پروژه به سایت ویکی پاور مراجعه کنید. فاقد آرم سایت و به همراه فونت های الزمه**

 $Ki = 1, 5, 15$   $Kp = 5$   $Kd = 20$   $-r$ 

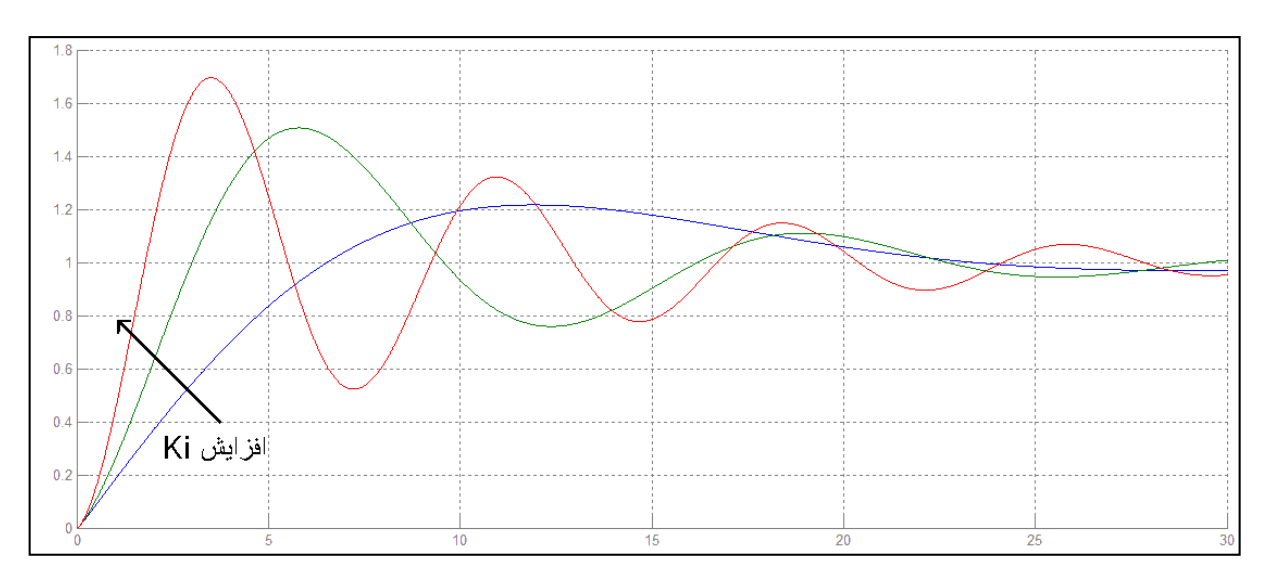

**شکل 30-6 خروجی**

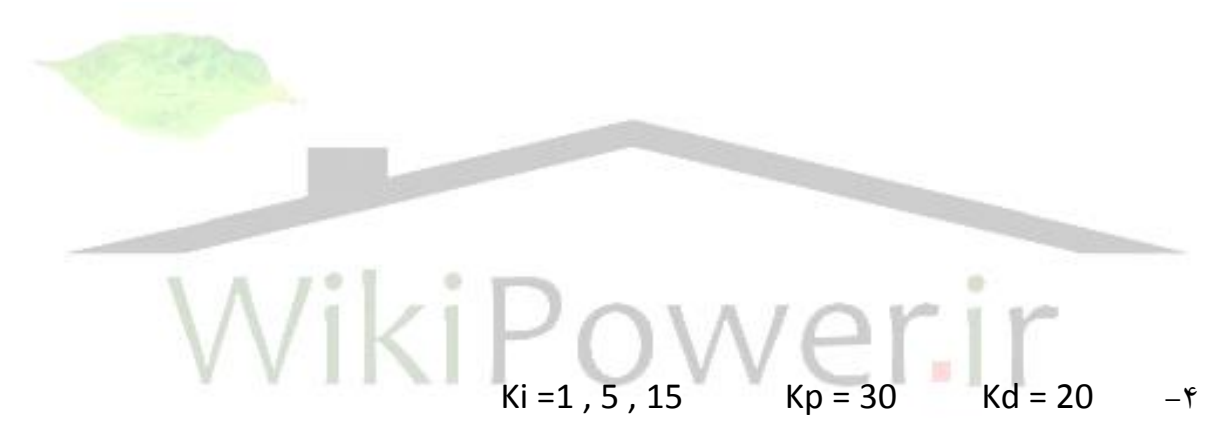

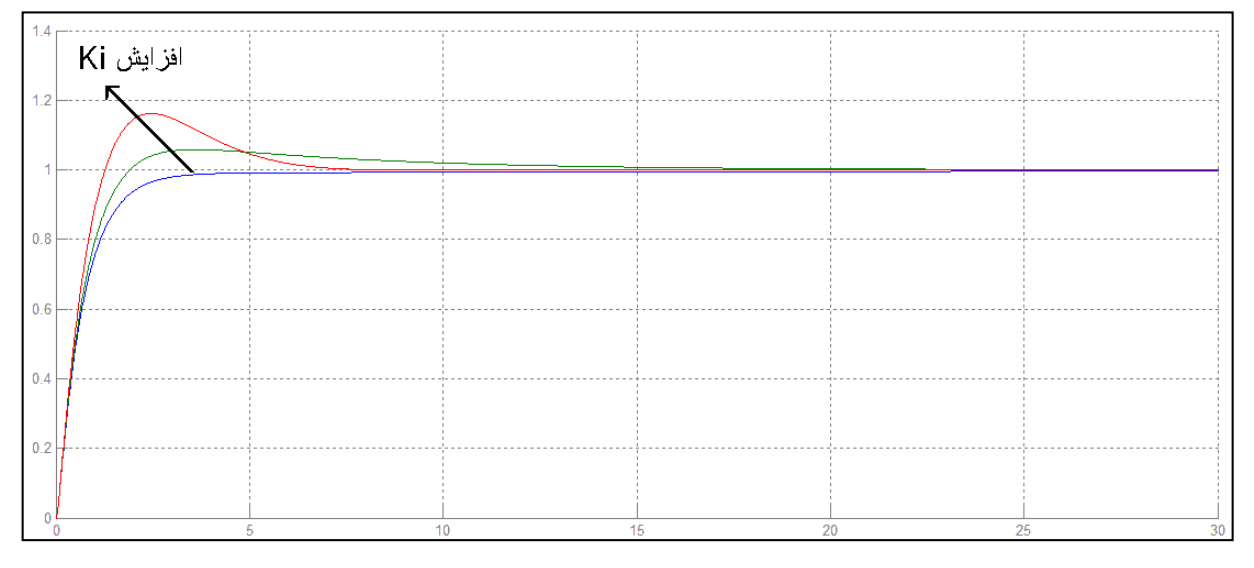

**شکل 31-6 خروجی**

**برای دریافت فایل** word**پروژه به سایت ویکی پاور مراجعه کنید. فاقد آرم سایت و به همراه فونت های الزمه**

$$
Ki = 1, 5, 15
$$
  $Kp = 5$   $Kd = 50$   $-\Delta$ 

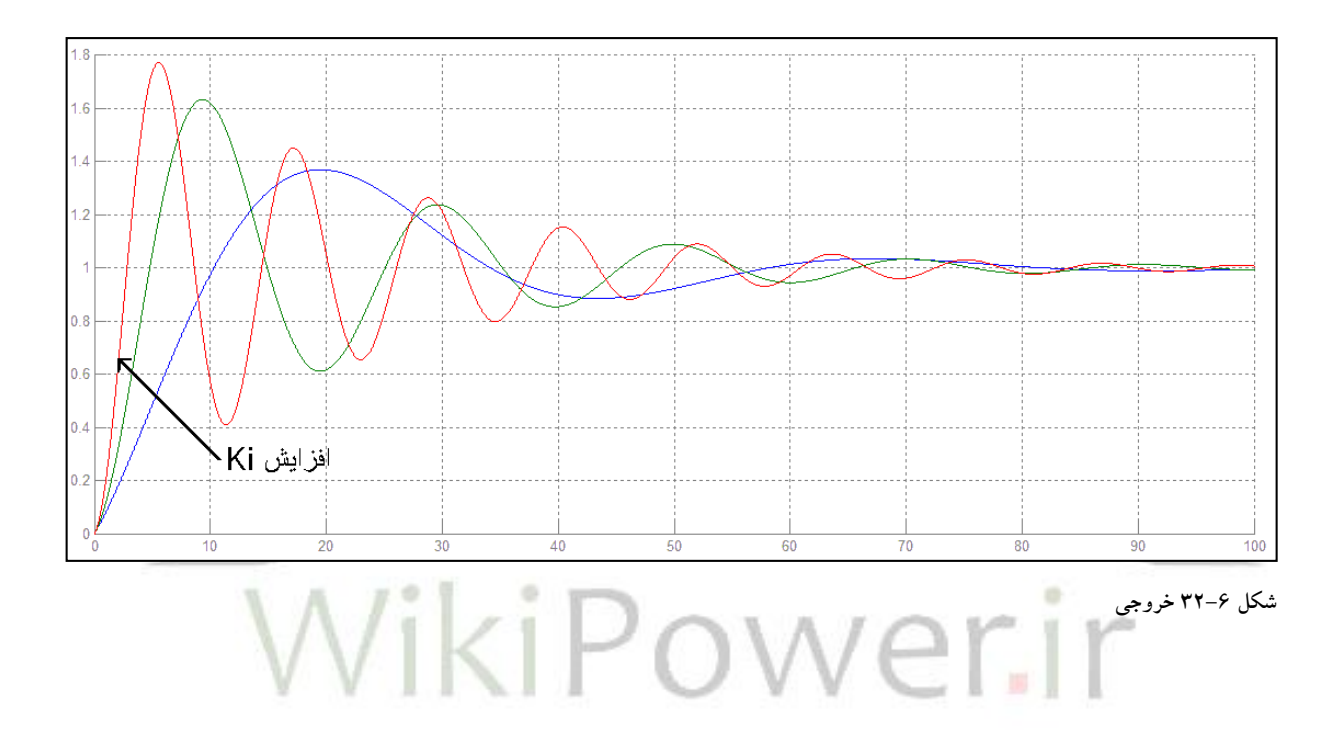

Ki =1, 5, 15 Kp = 30 Kd = 50  $-6$ 

**برای دریافت فایل** word**پروژه به سایت ویکی پاور مراجعه کنید. فاقد آرم سایت و به همراه فونت های الزمه**

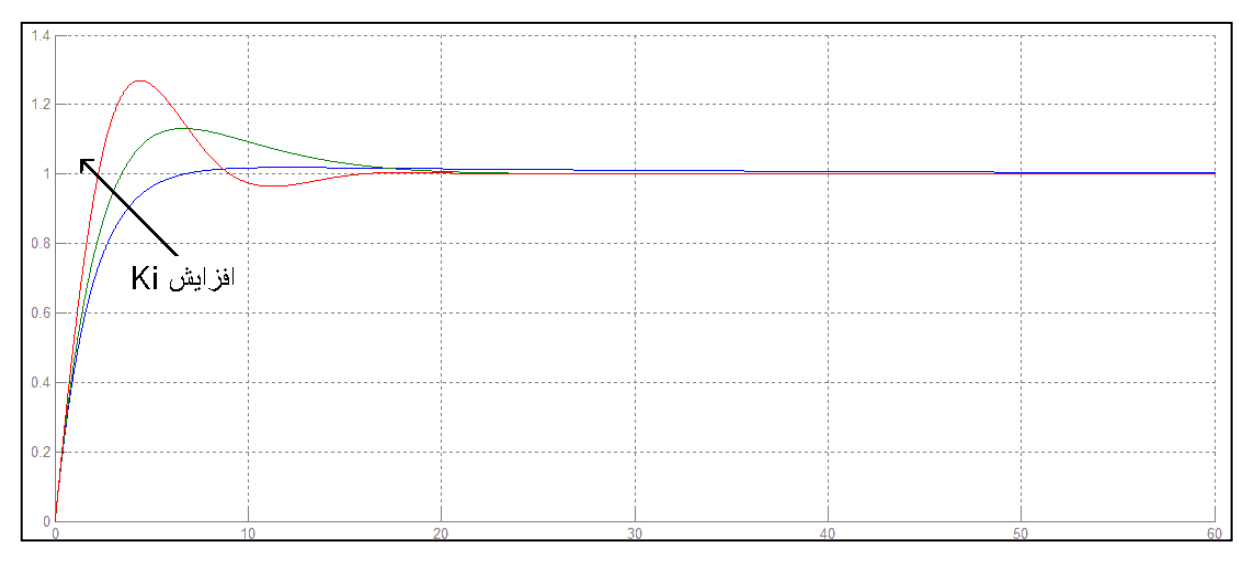

**شکل 33-6 خروجی**

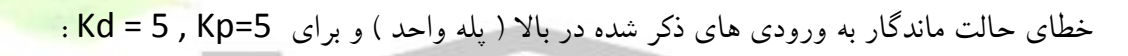

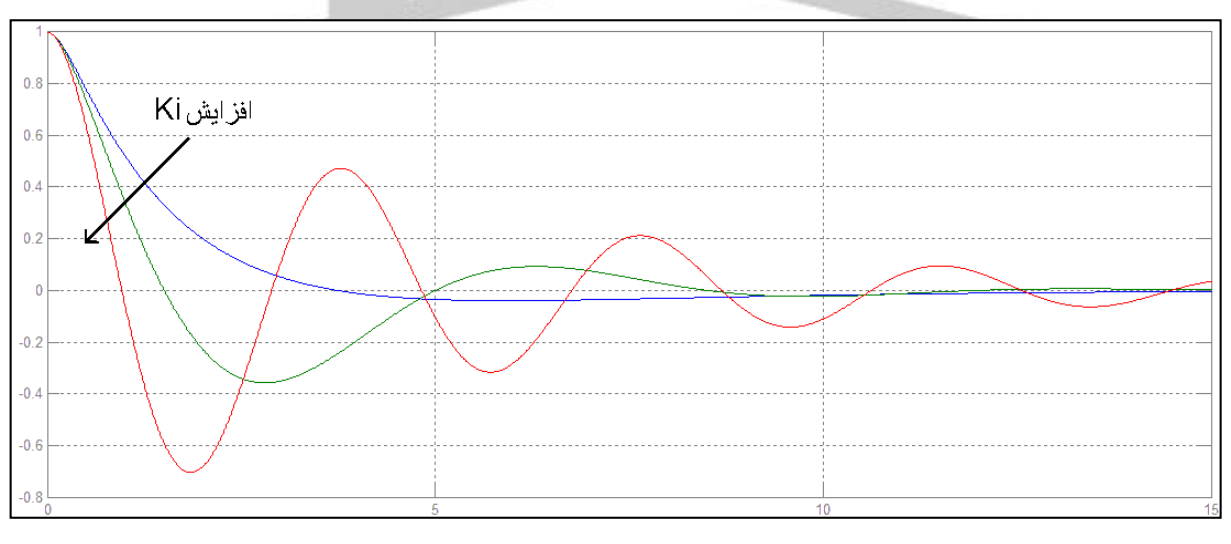

**شکل 34-6 خطا**

**برای دریافت فایل** word**پروژه به سایت ویکی پاور مراجعه کنید. فاقد آرم سایت و به همراه فونت های الزمه**

ورودی= اصلی پله واحد، اغتشاش= سینوسی)30=Kp , 20=Ki , 30 = Kd ) :

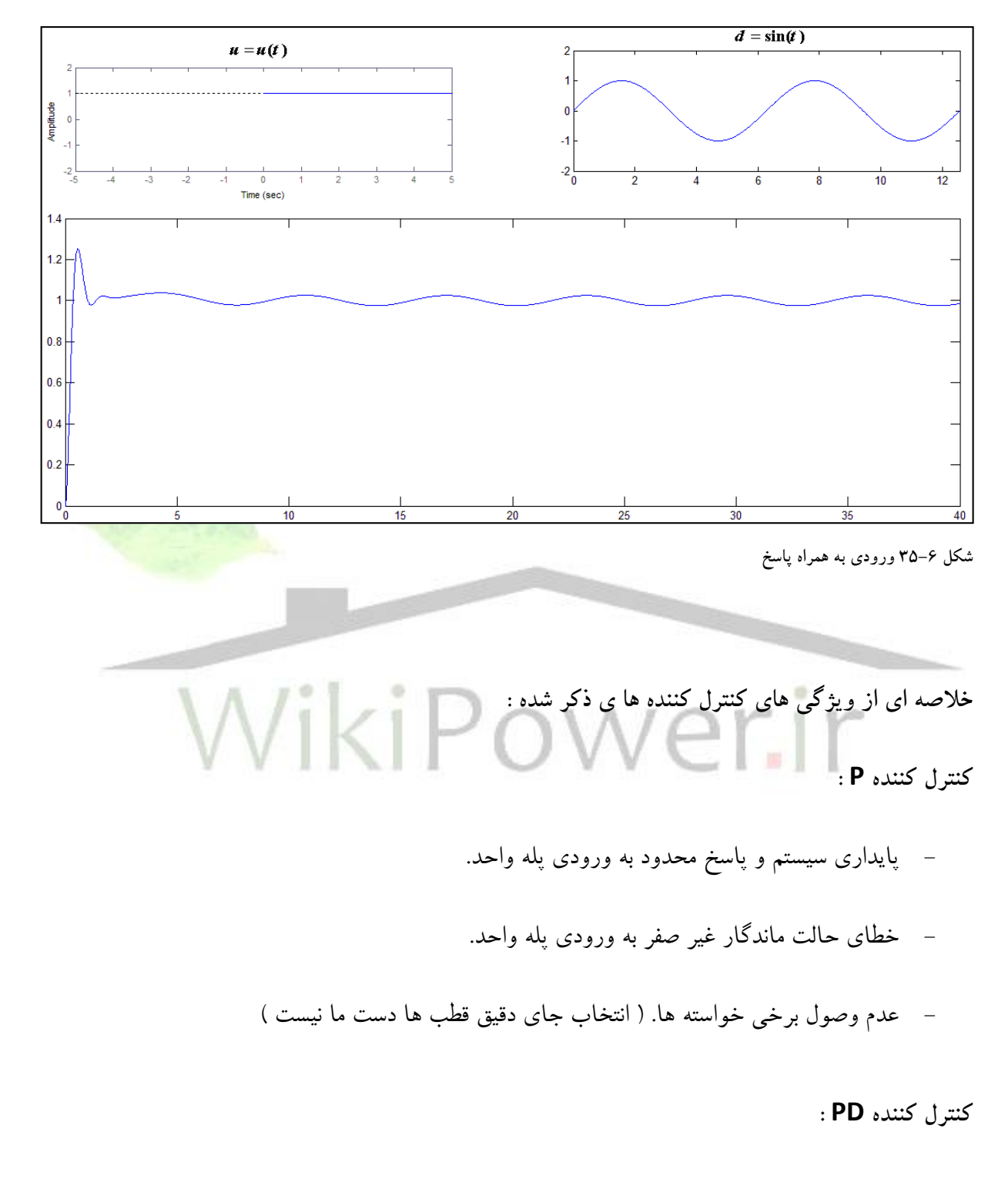

- پایداری سیستم و پاسخ محدود به ورودی پله واحد.
- خطای حالت ماندگار غیر صفر به ورودی پله واحد.

**برای دریافت فایل** word**پروژه به سایت ویکی پاور مراجعه کنید. فاقد آرم سایت و به همراه فونت های الزمه**

- وصول خواسته ها ی مطلوب .) انتخاب جای قطب های سیستم (

**کنترل کننده PI :**

- پایداری سیستم و پاسخ محدود به ورودی پله واحد.
	- خطای حالت ماندگار صفر به ورودی پله واحد.
- عدم وصول برخی خواسته ها. ) انتخاب جای دقیق قطب ها دست ما نیست (

**کنترل کننده PID :**

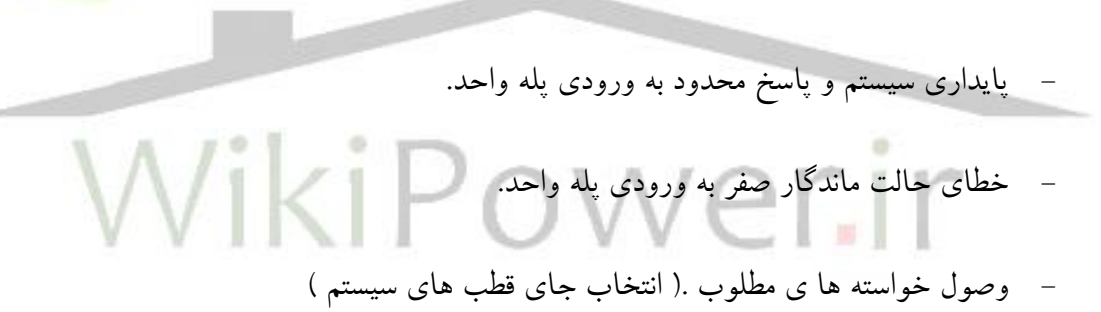

پس با توضیحاتی که در این فصل داده شد بهترین و کاملترین کنترل کننده از بین کنترل کننده های ذکر شده برای این سیستم ) مفصل روبات ( کنترل کننده PID است که تمام خواسته های ما را وصول می کند.

# **مراجع**

-1 جان کریگ ، ترجمه ی دکتر علی مقداری ، مکانیک و کنترل در رباتیک 1385،

**برای دریافت فایل** word**پروژه به سایت ویکی پاور مراجعه کنید. فاقد آرم سایت و به همراه فونت های الزمه**

-2 سینماتیک ، دکتر سعید شیری قیداری 1385،

۳- مبانی مهندسی رباتیک ، <mark>www.avaxnet.com , ۱</mark>۳۹۰

4-Mark W. Spong, Robot Modeling and Control, Jhon Wily & sons Inc**,** 1976 5-Cosmin Ionete , Robust Control for a Two Revolute Joints Robot Arm , 2000

6- Myoung Hwan Choi, Redundancy Resolution by Minimization of Joint Disturbance Torque for Independent Joint Controlled Kinematically Redundant Manipulators, Seoul National University Korea, 1992

6-Gordon Wyeth , Single Joint Design , University of Queensland , 2002

7-H .I .Christensen , Kinematics , 2006

 $-100 - 100$ 

**پیوست**

**برای دریافت فایل** word**پروژه به سایت ویکی پاور مراجعه کنید. فاقد آرم سایت و به همراه فونت های الزمه**

**برنامه متلب**

**بدون کنترل کننده :**

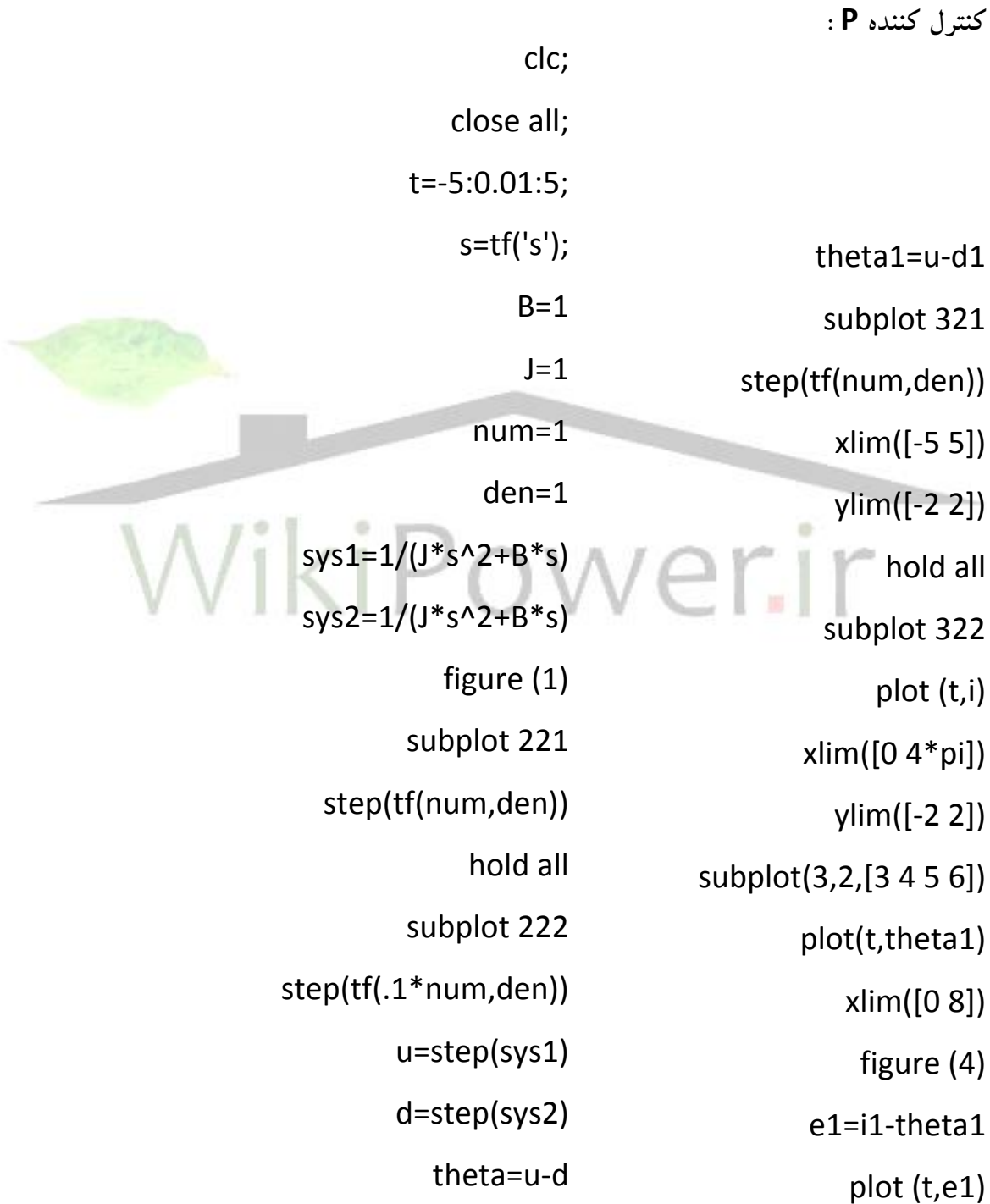

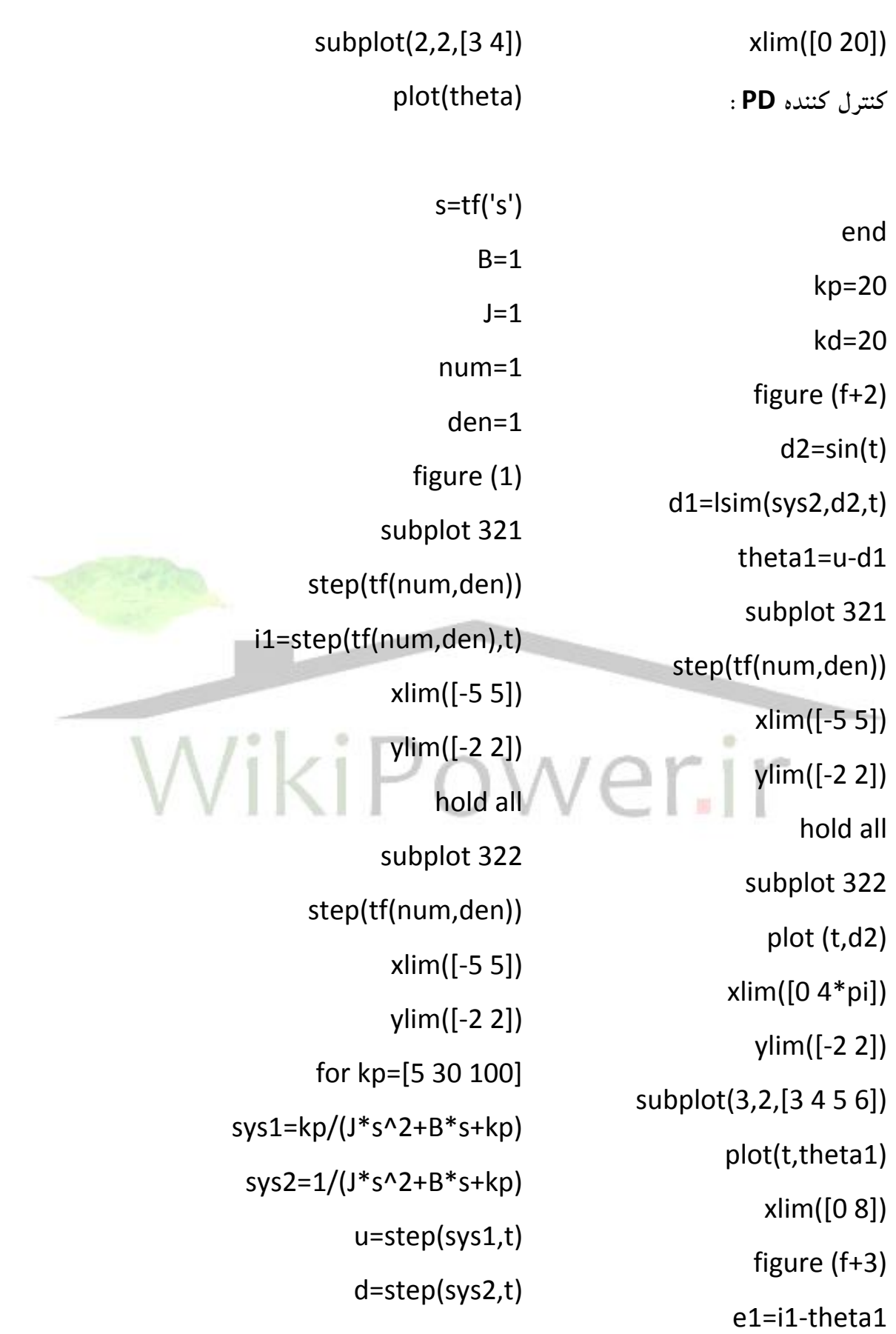

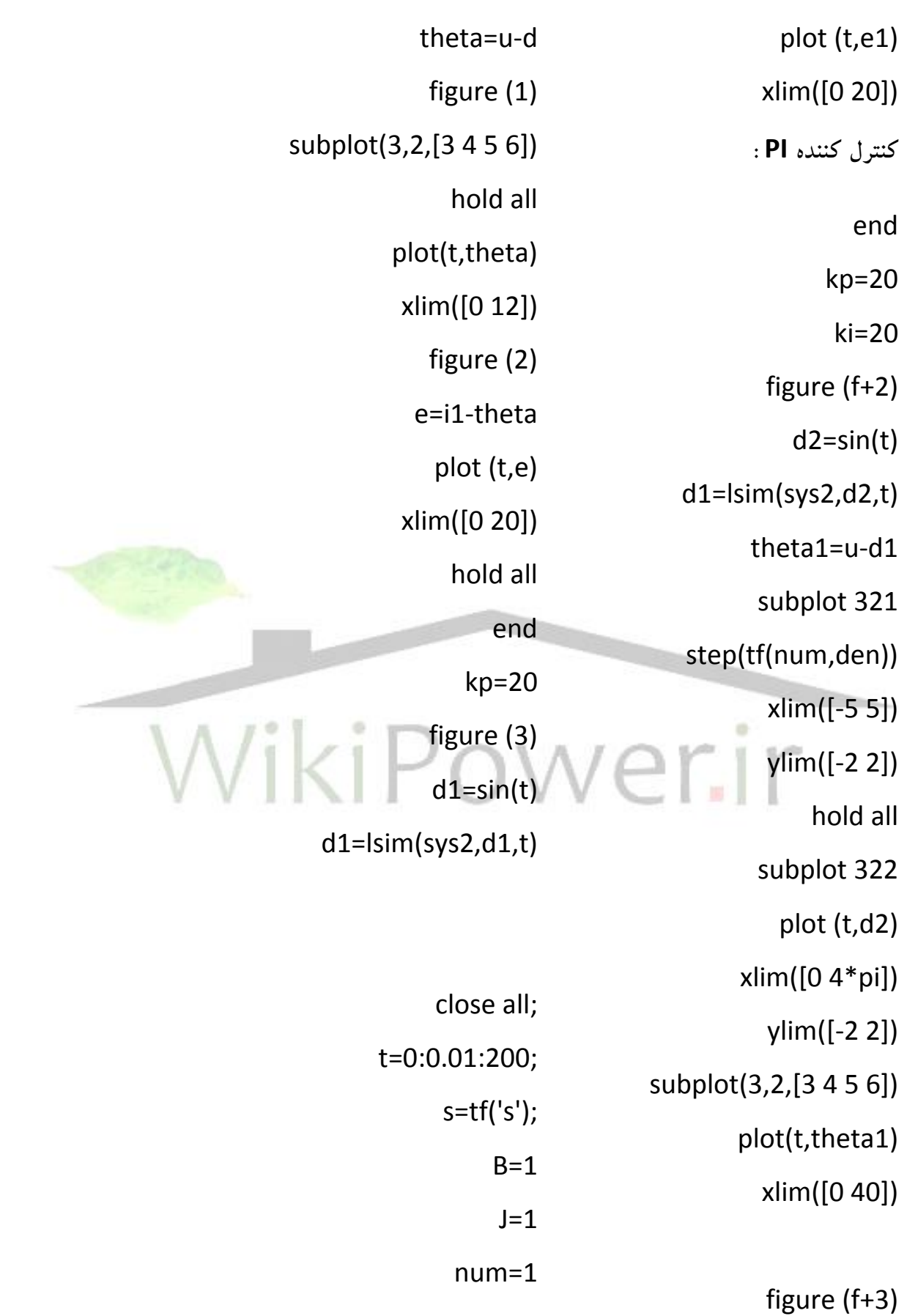

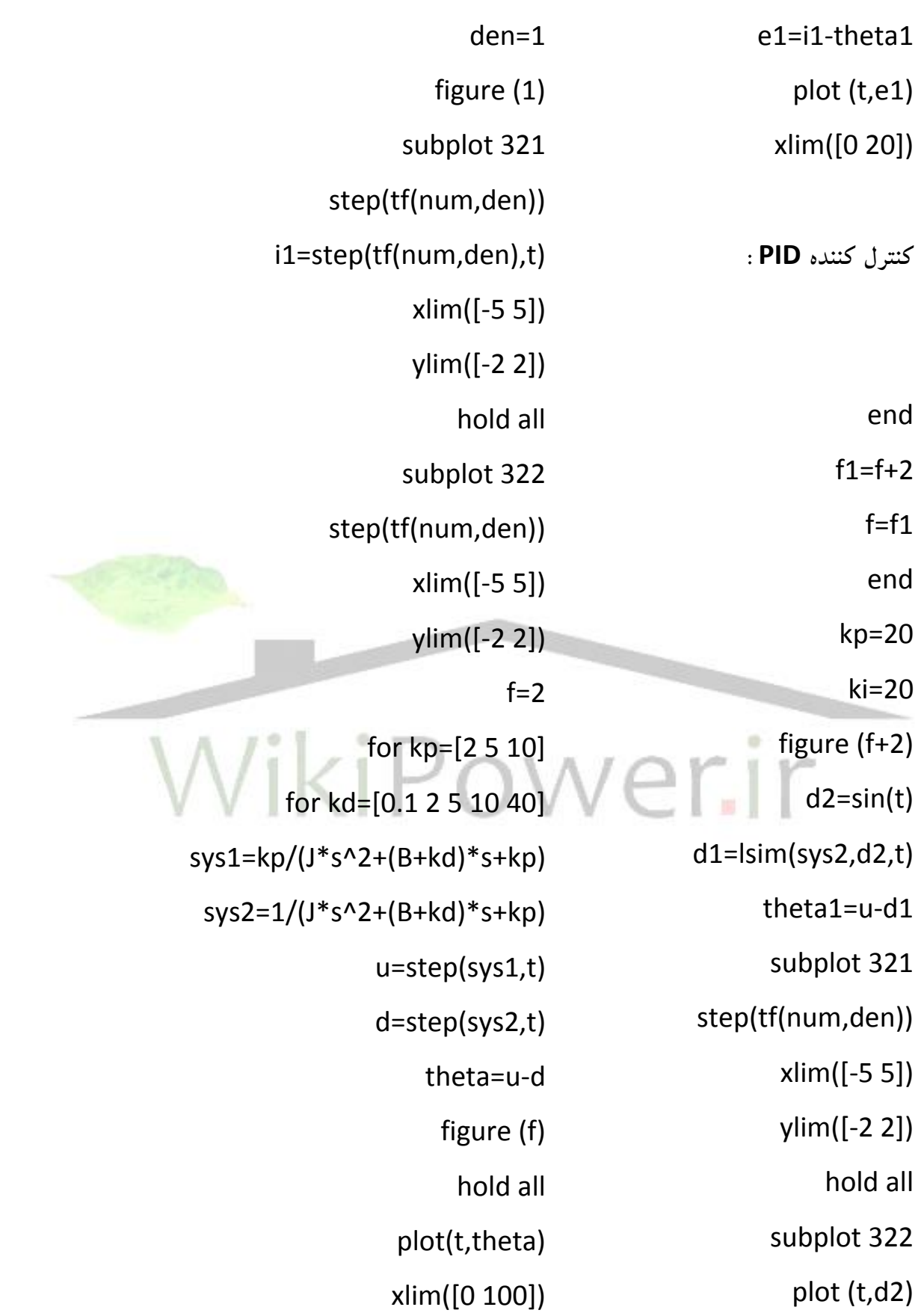

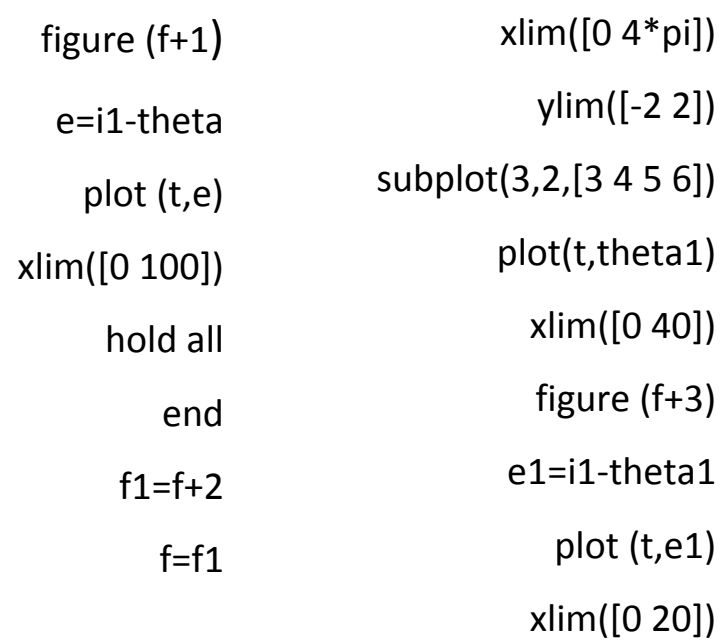

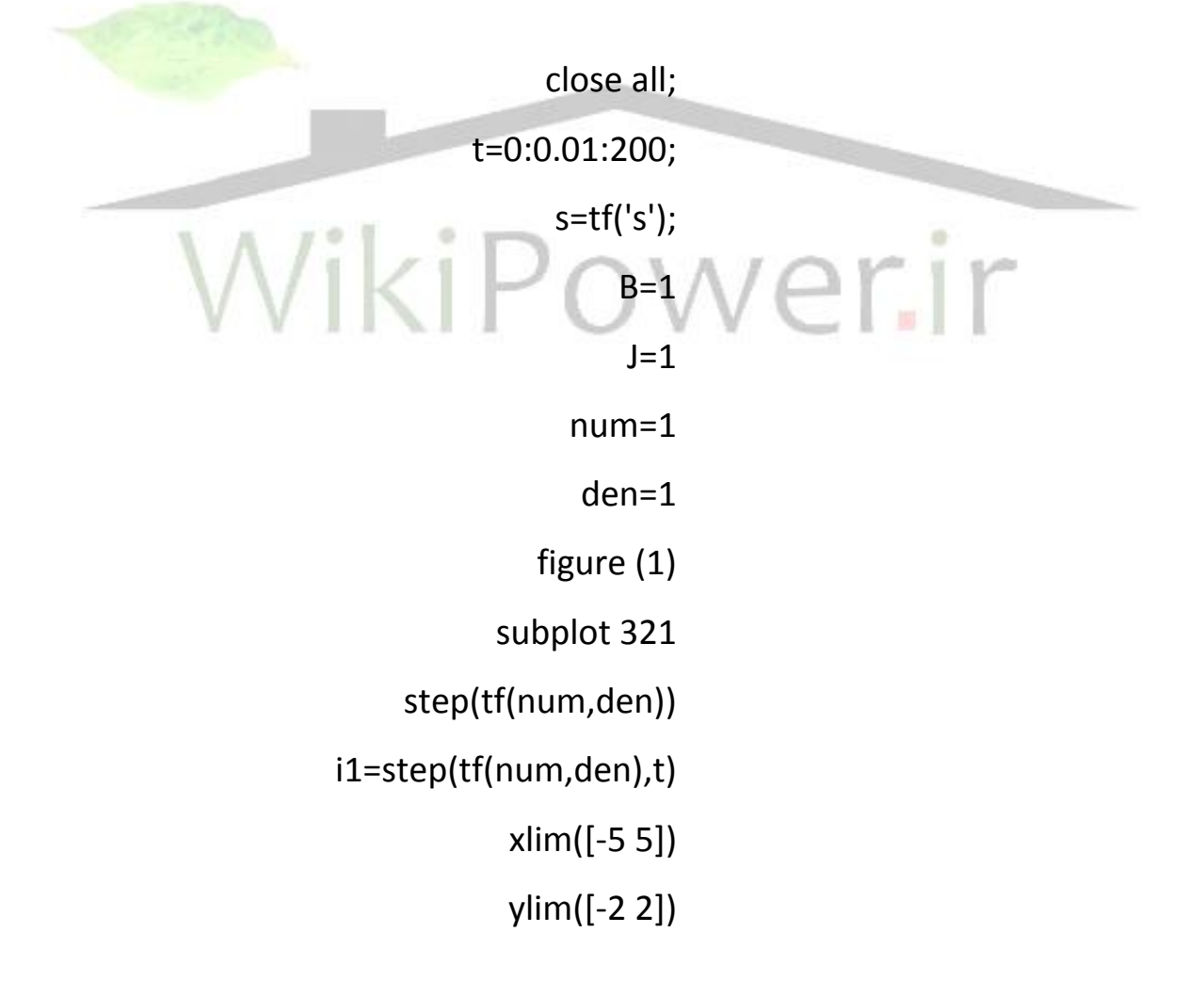

**برای دریافت فایل** word**پروژه به سایت ویکی پاور مراجعه کنید. فاقد آرم سایت و به همراه فونت های الزمه**

hold all subplot 322 step(tf(num,den)) xlim([-5 5]) ylim([-2 2])  $f=2$ for kp=[18 30 40] for ki=[1 5 15] sys1=(kp\*s+ki)/(J\*s^3+B\*s^2+kp\*s+ki) sys2=s/(J\*s^3+B\*s^2+kp\*s+ki) u=step(sys1,t) d=step(sys2,t) theta=u-d figure (f) hold all plot(t,theta) xlim([0 15]) figure (f+1) e=i1-theta plot (t,e) xlim([0 15]) hold all end  $f1=f+2$ 

**برای دریافت فایل** word**پروژه به سایت ویکی پاور مراجعه کنید. فاقد آرم سایت و به همراه فونت های الزمه**

 $f=f1$ 

close all; t=0:0.01:200; s=tf('s');  $B=1$  $J=1$ num=1 den=1 figure (1) subplot 321 step(tf(num,den)) i1=step(tf(num,den),t) xlim([-5 5]) ylim([-2 2]) hold all subplot 322 step(tf(num,den)) xlim([-5 5]) ylim([-2 2])  $f=2$ kd=50 for kp=[5 30]

**برای دریافت فایل** word**پروژه به سایت ویکی پاور مراجعه کنید. فاقد آرم سایت و به همراه فونت های الزمه**

for ki=[1 5 15] O=(J\*s^3+(B+kd)\*s^2+kp\*s+ki) sys1=(kp\*s+ki)/O(s) sys2=s/O(s) u=step(sys1,t) d=step(sys2,t) theta=u-d figure (f) hold all plot(t,theta) xlim([0 60]) figure (f+1) e=i1-theta plot (t,e) xlim([0 60]) hold all